Information Brochure July 2019-20

# 1 Year Advanced Diploma in Hardware, Networking & Information Security (ADHNS)

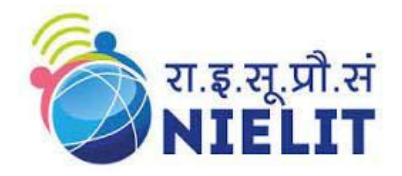

# **National Institute of Electronics and Information Technology (NIELIT), Gorakhpur An Autonomous Scientific Institution of Ministry of Electronics & Information Technology (MeitY), Govt. of India M. M. M. University of Technology Campus, Deoria Road, Gorakhpur U.P.– 273010,**

**Web: http://nielit.gov.in/gorakhpur Phone: 0551- 2273371 Fax: 0551-2273873** 

- Persistent questioning and healthy inquisitiveness are the first requisite for acquiring learning of any kind.
- True education must correspond to the surrounding circumstances or it is not a healthy growth.

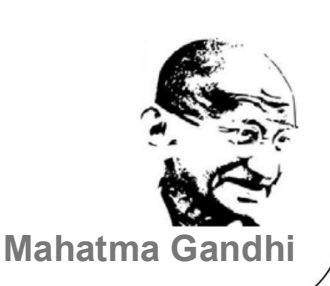

# Table of Contents

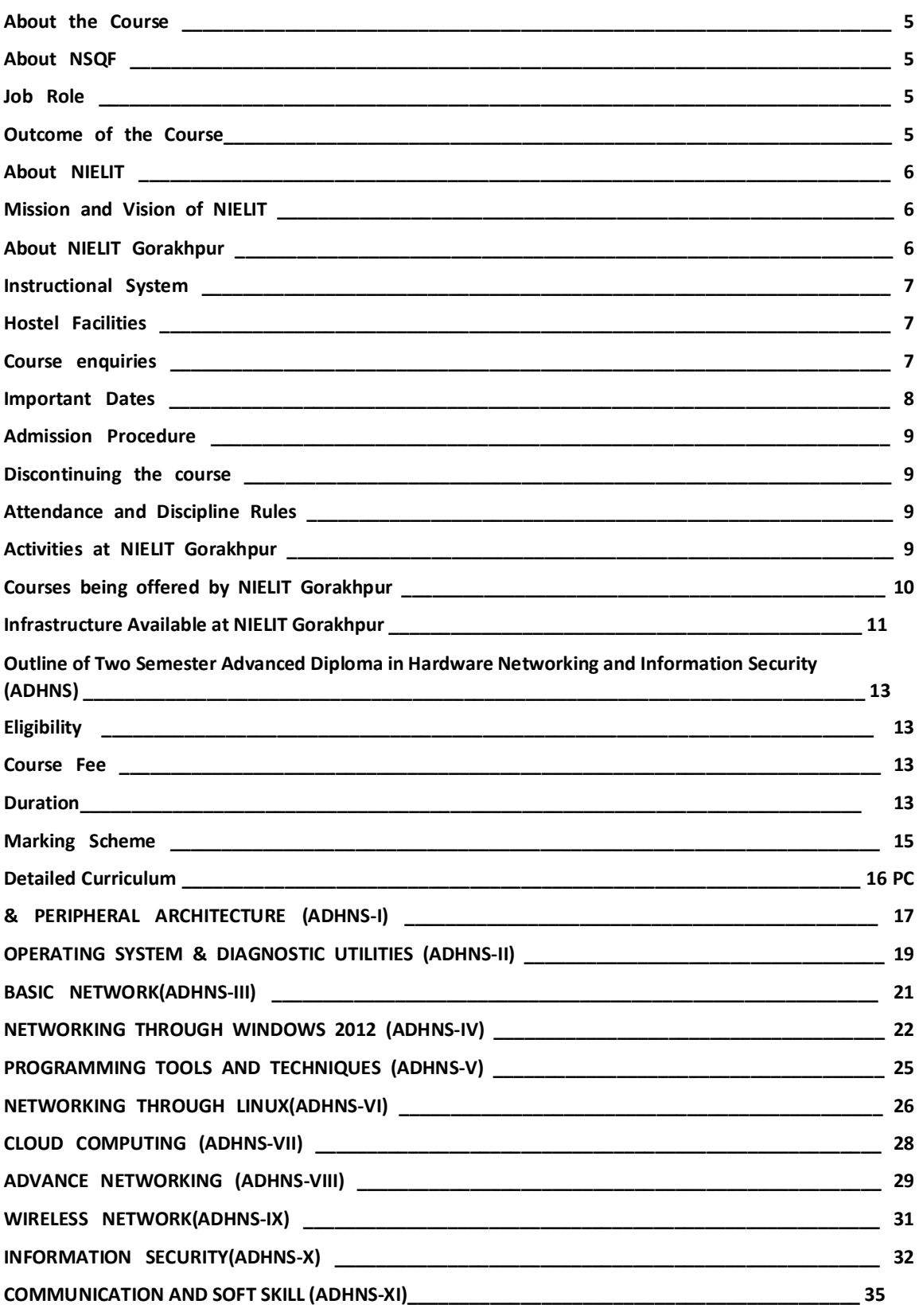

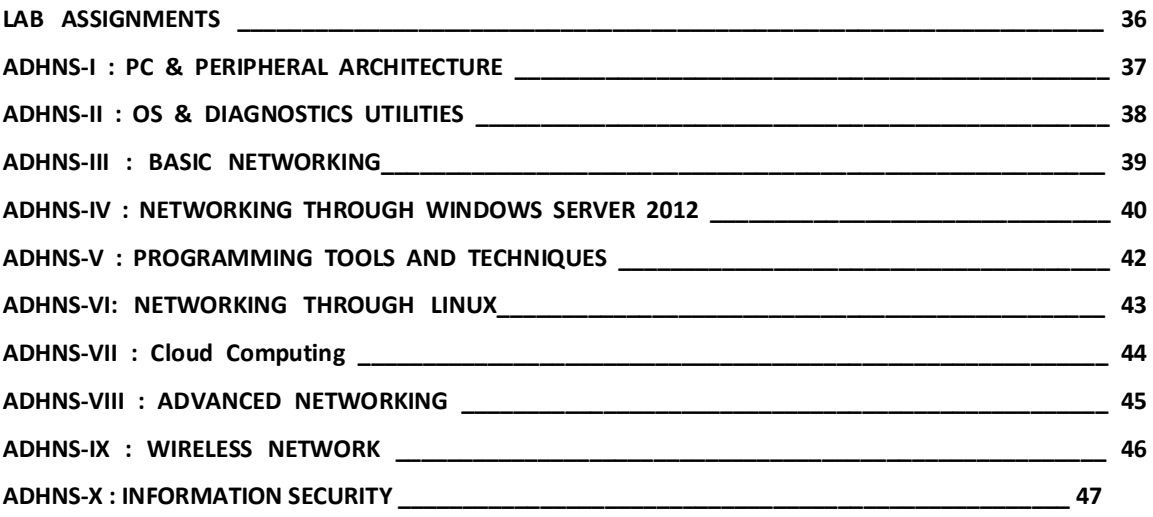

#### **About the Course**

*The Advanced Diploma Course in Hardware , Networking and Information Security (ADHNS) Programme has been designed to bridge the gap in the awareness and competency required by various categories of people as the users of Internet and various IT enabled services about deeper aspects of Information Security, responsible use and management of IT services.* 

*The skill component is aligned with National Occupational Standards (NOS) as per National Skill Qualification Framework (NSQF), a competency-based framework that organizes qualifications according to a series of levels of knowledge, skills and aptitude* 

*The course has been designed to fulfill Networking, Information Security Expert requirements of Industries. The contents of the course include operating system and diagnostic utilities, Maintenance and Networking with Windows Server 2012, Windows 8, CentOS Linux, Routing, Switching, Cloud Computing, Wireless Network, System & network security etc.* 

*This course is Job Oriented course and designed to produce Networking/Security professionals capable of implementing, administering, maintaining Networks and overall Security Systems. It is an advanced level program that measures the ability to administer any networking problems and overall security system. This program has been designed to keep in mind that in now day's scenario for fresh 10+2 as well as graduate students from any stream.* 

#### **About NSQF**

*The National Skills Qualification Framework (NSQF) developed by the Ministry of Human Resource Development (MHRD), Government of India is a descriptive framework that provides a common reference for linking various qualifications. It is used for setting common principles and guidelines for a nationally recognized qualification system covering Schools, Vocational Education and Training Institutions, Technical Education Institutions, and Universities / Colleges.* 

*The NSQF organizes qualifications according to a series of levels of knowledge and skills. These levels are defined in terms of learning outcomes i.e., the competencies (knowledge, skills and attitude) which the learners must possess regardless of whether they were acquired through formal, non-formal or informal education and training system. Qualifications are made up of occupational standards for specific areas of learning units or unit of competency. Units of competency are the specification of knowledge and skill and the application of that knowledge and skill to the standard of performance expected in the workplace.* 

*The Unit of competency or National Occupation Standards comprising generic and technical competencies an employee should possess are laid down by the Sector Skill Council of the respective economic or social sector. The competency based curriculum is broken down into coherent parts known as Units. Each unit is further broken down into knowledge and skills on the basis of which evidence is to be provided by the learner and the evaluation is to be done by the teacher or trainer.*

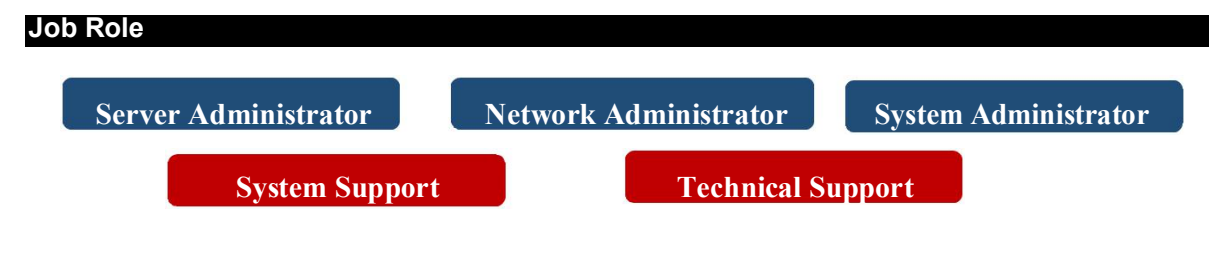

#### **Outcome of the Course**

*This skill-oriented course provides candidates with information required for configure and administration of OS Server, Networks, Router ,L2/L3 Switch, Cloud Computing , Wireless & its Security and equip them with the skills required to protect & recover the computer systems & networks from various security threats .* 

#### **About NIELIT**

*NIELIT (National Institute of Electronics And Information Technology) is an autonomous scientific society of the Department of Electronics & Information Technology, Ministry of Communications & Information Technology, Government of India with Head Quarters at New Delhi. It is envisioned to bring the most updated global industry relevant computer education, within the reach of more and more in the areas of Information, Electronics and Communication Technology (IECT). NIELIT is implementing a joint scheme of All India Council for Technical Education(AICTE) and Department of Electronics & Information Technology [formerly Department of Information Technology (DIT)], Government of India.* 

*NIELIT was formed on the 9th November 1994 and is registered under the Societies Registration Act, 1860. The management and administration of the NIELIT is overseen by Governing Council, under the chairmanship of the Minister of State, Communications & Information Technology, Government of India. Members of the Council consist of eminent academia from IITs, Universities, etc. and professionals from the industry* 

*It was set up to carry out Human Resource Development and related activities in the area of Information, Electronics and Communication Technology (IECT).* 

*At present, NIELIT has thirty one (31) offices located at Agartala, Aizawl, Ajmer, Aurangabad, Calicut, Chandigarh, Chennai, Chuchuyimlang, Churachandpur, Delhi, Gangtok, Gorakhpur, Guwahati, Imphal, Itanagar, Jammu, Jorhat, Kohima, Kolkata, Kokrajhar, Leh, Lucknow, Lunglei, Patna, Ranchi, Senapati, Shillong, Shimla, Silchar, Srinagar, Tezpur with its Headquarters at New Delhi. It is also well networked throughout India with the presence of about 800 institutes.* 

*Over the last two decades, NIELIT has acquired very good expertise in IT training, through its wide repertoire of causes, ranging from 'O' Level (Foundation), 'A' Level (Advance Diploma), 'B' Level (MCA equivalent), 'C' Level (M-Tech level), IT literacy courses such as CCC (Course on Computer Concept), BCC (Basic Computer Course) and other such long term and short term course in the non-formal sector like courses on Information Security, ITeS-BPO(Customer Care/Banking), Computer Hardware Maintenance (CHM-O/A level), Bio-Informatics(BI-O/A/B level), ESDM etc, besides, high end courses offered by NIELIT Centres at Post-Graduate level (M.Tech) in Electronics Design & Technology, Embedded Systems etc. which are not normally offered by Universities/Institutions in the formal sector, in association with the respective state Universities.*

#### **Mission and Vision of NIELIT**

*Standardizing Non-Formal Education in India Generating Quality Manpower in IECT. Ensure a System of Accreditation of Courses & their Monitoring Develop and Implement New Schemes of Courses Undertake Development Projects & Provide Services in IT & related areas. Establish a Quality System for Examination, Evaluation Certification at the National and International Level. To be the leader in the development of industry oriented quality education and training and be the country's premier institution for examination and certification in the field of Information, Electronics and Communication Technology (IECT).*

#### **About NIELIT Gorakhpur**

*NIELIT, Gorakhpur is a unit of NIELIT which is an autonomous scientific institution of Department of Electronics*  & *Information Technology (Deity), Ministry of Communications & information Technology, Govt. of India. NIELIT, Gorakhpur (Formerly DOEACC, Gorakhpur) was established as "Center for Electronics Design & Technology of India", (CEDTI) in June, 1989 .* 

*The institution is a Premier Organization for Education, Training, R&D and Consultancy in IT and Electronics. The Centre offers courses in areas like Embedded Systems, VLSI, Instrumentation, Bio Informatics, ITES-BPO, Information Security, Cyber Law, Networking and other areas of Information Technology.* 

*NIELIT Gorakhpur has been granted affiliation for the conduct of M.Tech.[ Electronics Design and Technology],by Uttar Pradesh Technical University, Lucknow. It is also an accredited institution for 'O' and 'A' level Software Courses ,'O' and 'A' level in Bio-Informatics and for 'O' and 'A' level Hardware Courses.* 

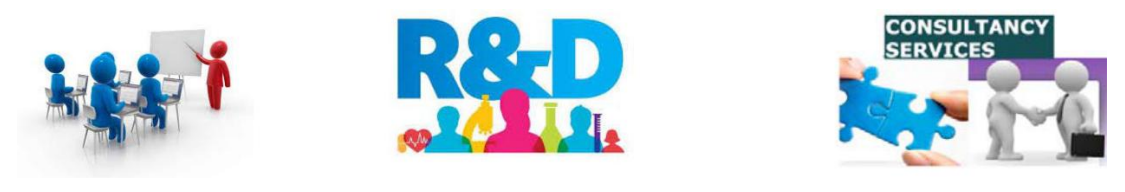

#### **Instructional System**

*The methodology of instruction in NIELIT Gorakhpur is different from that in the conventional colleges. The instructional system at NIELIT Gorakhpur is more learner-oriented, and the student has to be an active participant in the teaching-learning process.* 

*The NIELIT Gorakhpur follows a multi-channel approach for instruction. It comprises a suitable mix of:*

*Quiz Assignments Scenario based Practical for getting real onsite Experience Web based Lab Environment*

#### **Hostel Facilities**

*Hostel facility is available in NIELIT, Gorakhpur Campus .Currently this facility is available for boys only on chargeable basis. Students are required to pay the hostel fees for the duration of the course for which they are seeking admission at the time of joining the course.* 

- *For all the courses having semester structure [6-months course / 1-year course]:*
	- *a) Rs. 5600/- for first semester. (It includes, Rs. 800/- as refundable Caution money)*
	- *b) Rs. 4800/- for subsequent semester.*
- *For short term courses [1, 2 or 3 months]: a) Rs. 800/- per month.*

*The Hostel has common rooms where hostlers can read daily newspapers and magazines, and play indoor games like carom board, chess etc. Television with cable and audio facilities are also provided. The Hostel has a small gymnasium badminton court, volley ball court etc.* 

*The mess is run and managed by students and hostel committee. Food and menu are designed on student's interest. The quality of food is regularly checked by a mess committee and regular visit of concerned authority.*

#### **Course enquiries**

*Students can enquire about this course either on telephone or by personal contact between 9.00 A.M. to 5.30 P.M. (Lunch time 1.00 PM -1:30:00 PM) Monday to Friday. E-mail: abhinav@nielit.gov.in / yousuf@nielit.gov.in Website: http://nielit.gov.in/gorakhpur/*

अ यथीर इस कोसकेेबारेम सबह 9.00 बजेसेसायके5.30 (भोजनावकाश 1.00  ${\rm PM}$  - 1: 30  ${\rm PM}$ ) केबीच म, सोमवार सेशक्रवार तक ियक्तगत संपकअथवा दरभाष सख्यां  $8317093886 / 8317093868$  सेजानकारी प्राप्त कर सकतेहै| अथवा िन न ई -मेल yousuf@nielit.gov.in / abhinav@nielit.gov.in पर भी सचना◌ू

प्रा कर सकतेहै

# **Important Dates**

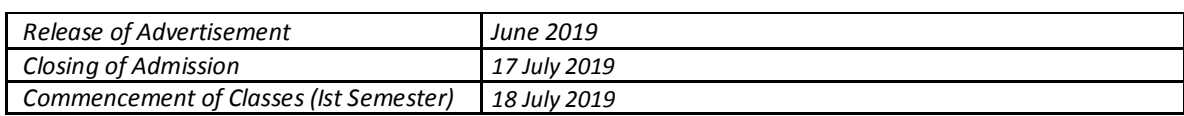

#### **Admission Procedure**

*After release of advertisement, the interested students may visit the Institute along with the following* 

- *1. Original and attested Copies of Qualifications pertaining to Xth and XIIth , etc*
- *2. Three passport size photograph and one stamp size photograph for identity card.*
- *3. SC/ST Certificate (Original & not older than 6 Months, Self-attested copies, if applicable)*
- *4. Income Certificate (Original & not older than 6 Months and attested copy, if applicable)*

*The students on reaching the Institute are required to meet the Front Office Councilor (FOC).He/she may collect admission form alongwith Course Brochure.. The FOC then directs the student to the Course Coordinator. The student gets the certificates and enrollment form verified by the Course Coordinator and then meets the FOC who shall direct the student to the Account Section for payment of fees. A student is thus admitted, attested copies of all documents shall be handed over to the Course Coordinator.* 

#### **Discontinuing the course**

*No fees (including the caution deposit) under any circumstances, shall be refunded in the event of a student discontinuing the course. No certificate shall be issued for the classes attended.* 

*A student can however, be eligible for module certificates (applicable only for courses which provide for modular admission) which he has successfully completed provided, he/she has paid the entire course fees. This is not applicable to SC/ST candidates availing fee concession. SC/ST candidates availing fee concession are eligible for module certificates only after completing the full course with required attendance .* 

#### **Attendance and Discipline Rules**

- *As per the norms of NIELIT Gorakhpur, a student should secure a minimum of 75% attendance of the total number of classes held during the semester in the aggregate of all the courses taken together and 75% in each individual theory/ lab course in a semester, failing which he/she will be debarred from appearing in the examinations.*
- *A student who has been detained due to shortage of attendance will not be promoted to the next semester and he/she will be required to take re-admission and repeat all courses of the said semester with the next batch of students in case he/she would like to continue. In other words he/she will lose one year.*
- *If a student is continuously absent for a period of one week or more without permission, his/her parents will be informed accordingly.*
- *Students are also advised to maintain utmost expected discipline in and outside the Campus. Disturbance of tranquility of the Campus in particular and society in general, through any means shall be treated as an act of indiscipline and suitable disciplinary action shall be taken against the defaulting students*
- *All the students are expected to be formally and decently dressed while in the institute and should be punctual, regular in attending classes and disciplined throughout their study.*
- *As per orders of the Hon'ble Supreme Court, Ragging is a Grievous Offence. Any one indulging in ragging will be severely punished. The punishment may take the form of expulsion from the Institution, suspension from the Institute or classes for a limited period or fine with a public apology. The punishment may also take the shape of*
	- *Reporting to the police and lodging an FIR*
	- *Withholding results*
	- *Suspension or Expulsion from hostel or mess, and the like*
	- *Suspension or Expulsion from Institute*

*All cases of ragging will be referred to Anti Ragging Committee of the NIELIT Gorakhpur.* 

#### **Activities at NIELIT Gorakhpur**

*This Centre is a Premier Organization for Education, Training, R&D and Consultancy in IT and Electronics.*

*The Centre offers courses in areas like Embedded Systems, Solar System Design, VLSI, Instrumentation, Bio-Informatics, ITES-BPO, Information Security, Cyber Law, Networking and other areas of Information Technology.*

*It caters to Training & Education needs of Diploma/ Graduate/ Master Level Students and corporate training programmes for small-scale industries and allied sectors in U.P.*

*The Centre imparts training through Long-Term formal courses in M.Tech (Electronics Design & Technology) and Non-formal courses in Hardware, Networking, Multimedia & Security, and Advanced Courses in Software Development on .Net Technologies, Java, J2EE and Linux Programming etc.*

*The Centre imparts training through NIELIT 'O' & 'A' Level in IT, Bio-Informatics, Multimedia and Hardware courses in non-formal sector.*

*Short-Term employment generating/vocational training programs in specialized areas of IECT such as Information Security, Hardware, Multimedia and Animation, VLSI Design and Embedded Systems etc.*

*Apart from training and education activities, NIELIT Gorakhpur has also carried out several R&D Project in the area of information security. One of them is "A Test Bed for Information Security Skill Development with Virtual Training Environment (VTE)", which is using the power of Virtualization. The R&D team of VTE Project developed the unique product of Online Virtual Training Environment*  for Information Security Skill Development, which caters to all feasible and possible known facts of *Information endangering across any type of computer system across the world.*

*After successful delivery of VTE objective, NIELIT Gorakhpur is now working on new R&D project to build "Advanced Virtual Environment based Interactive Information Security Training Kit for Advanced Level Information Security Skill Development".*

*Institute is conducting Online Examination and Certification programme of CCC & BCC for U.P state, as well as in house training programme for CCC.*

*The Centre offers courses in areas like Embedded Systems, Solar System Design, VLSI, Instrumentation, Bio-Informatics, ITES-BPO, Information Security, Cloud Computing, Networking and other areas of Information Technology.*

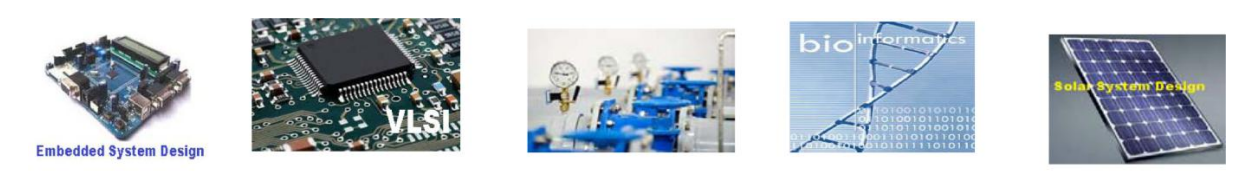

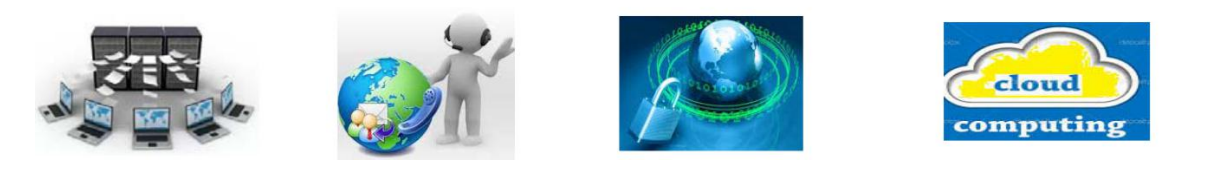

# **Courses being offered by NIELIT Gorakhpur**

#### **Long Term Courses**

 M.Tech (Electronics Design & Technology ) M.Tech (VLSI & Embedded System) NIELIT O/A Level Courses in IT (Information Technology ) NIELIT O/A Level Courses in CHM (Computer Hardware & Maintenance) NIELIT O/A Level Courses in MAT (Multimedia & Animation Technology ) NIELIT O/A Level Courses in BI (Bio Informatics) Certification Scheme in Information Security (CSIS) Level – 1:Certified System Security Analyst [CSSA] Level - 2: Certified System Security Professional [CSSP] Level – 3 : Certified Information Systems Security Auditor [CISSA] : Certified System Security Solution Designer [CSSSD] : Certified Computer Forensic Professional [CCFP] One Year Advanced Diploma in Hardware ,Networking & Information Security (ADHNS) One Year Advanced Diploma in Cyber Law and Security (ADCLS) One Year Advanced Diploma in Software Development (ADSD) One Year Post Diploma in Electronics Product Design.

 One Year Post Diploma in Embedded System Design. One Year Post Diploma in VLSI Design

#### **Short Term Courses**

 Linux System Administration using Ubuntu/CentOS Information Security Using Virtual Training Environment (VTE ) Enterprise Networking - A Practical Approach to learn System & Network Administration Data Communication & Network Technologies (Routing and Switching) Web Development with PHP using My SQL Programming in .NET Technology ORACLE 11g Administration (SQL/PLSQL) Programming through C & C++ Programming in Advance Java GIS and Remote Sensing PC Repair & Maintenance (J2EE) Cloud Computing Windows System Administration VHDL Programming Embedded System Design Microprocessor Based System Design Digital System Design Mat lab Programming VLSI Design Auto CAD CCC & BCC Courses

#### **Infrastructure Available at NIELIT Gorakhpur**

Located in M. M. M. University of Technology Campus, Gorakhpur.

Spread over 28 acres of land.

The building has approx. 3450 sq.mt. covered area.

The institute has 14 labs, a conference room, a multipurpose building and Hostel Building.

 The NIELIT, Gorakhpur Centre started using computers from its very inception in 1994 in its academic activities as well as in the administration. Over the years this centre has grown substantially in terms of departments and academic programmes as well as in infrastructure.

 Currently the centers equipped with more than 300 Desktop PCs , 40 Laptops and 10 Servers. The centre has implemented a campus Wide Local Area Network (LAN) with optical fiber backbone connecting the academic, administrative departments as well as hostel building spread over the campus.

 Internet connectivity is being provided through 100 Mbps NKN BSNL Leased line. Wireless LAN/Wi-Fi also been set-up to extend the LAN connectivity to the administrative, laboratory and Hostel section.

All lab are interconnected with OFC backbone for getting Gigabit advantage.

The institute has full access to IEEE Journals & research papers through MCIT Consortium.<br>Hardware (3) Virtual Classroom f **Hardware** 3) Virtual Classroom

- 1) Cisco 2821,2851 Router
- 2) DAX L3 & L2 Gigabit Switches fLaboratory
- 3) Cisco ASA 5510 Firewall with IPS 1) Power Electronics Lab
- 4) Cisco 3560 catalyst switches 2) IT Lab
- 5) HP IP SAN MSI 2012 Storage, 3) Instrumentation Lab
- 6) HP DL 380 Server, 4) IT Security Lab
- 
- 
- 8) EMC2 NAS<br>
9) Power Backup of 160 & 80 KVA<br>
7) Computer Lab 9) Power Backup of 160 & 80 KVA

#### **Communication System** 8) Multimedia Lab

- 1) Web Conferencing 10 and 10 and 10 and 10 and 10 and 10 and 10 and 10 and 10 and 10 and 10 and 10 and 10 and 10 and 10 and 10 and 10 and 10 and 10 and 10 and 10 and 10 and 10 and 10 and 10 and 10 and 10 and 10 and 10 and
- 

- 
- -
	-
- 7) HP DL 580 G7 Server 50 (5) Microprocessor Lab
	-
	-
	-
	-
- 2) Smart Classroom 10) Communication Lab

11) Project Lab 13) Power Electronics Lab 12) Bio-Informatics Lab 14) Analog & Digital Lab

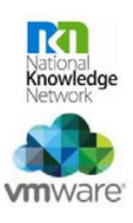

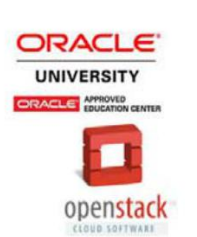

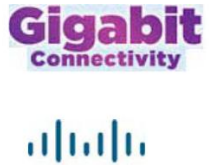

**CISCO** 

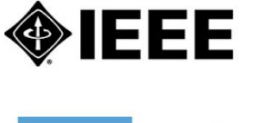

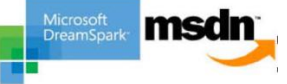

# **Outline of Two Semester Advanced Diploma in Hardware Networking and Information Security (ADHNS)**

### **Qualification Title**

**Advance Diploma in Hardware ,Networking and Information Security** 

# **Qualification Code**

**NIELIT/IS/1/15** 

#### **Eligibility**

10+2/10+ITI / Graduate

#### **Course Fee**

Students admitted to this course shall pay the fees (In  $\bar{x}$ ) as per the table given below:

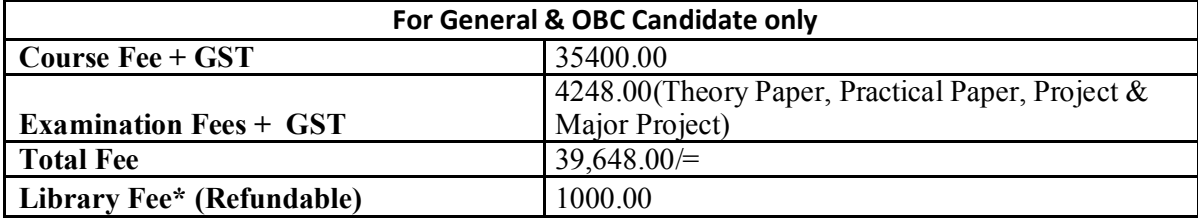

\*Optional

### **SC/ST Candidates**

*Registration Fees/Tuition Fees/Examination fees are waived for SC/ST students admitted under SCST/TSP. However they are required to remit an amount of Rs.1000/- as Advance caution/Security deposit. This amount will be considered as caution/security deposit and will be refunded after successful completion of the course. If the student fails to complete the course successfully this amount along with any other caution/security deposits by the student will be forfeited.* 

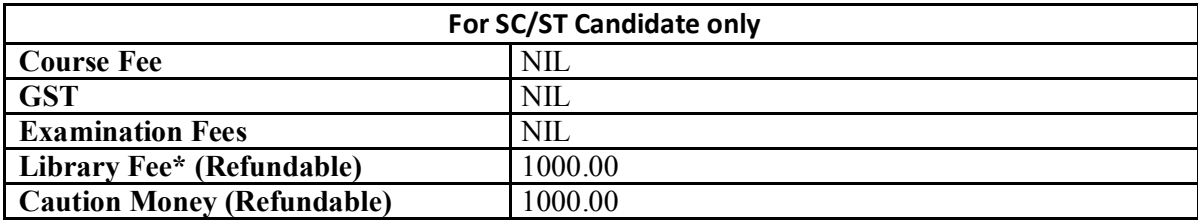

\*Optional

### **Duration**

1220 hours. Course Timings : 10:00 A.M to 5:00 PM [Monday – Friday]

#### **Level of the qualification in the NSQF**

5

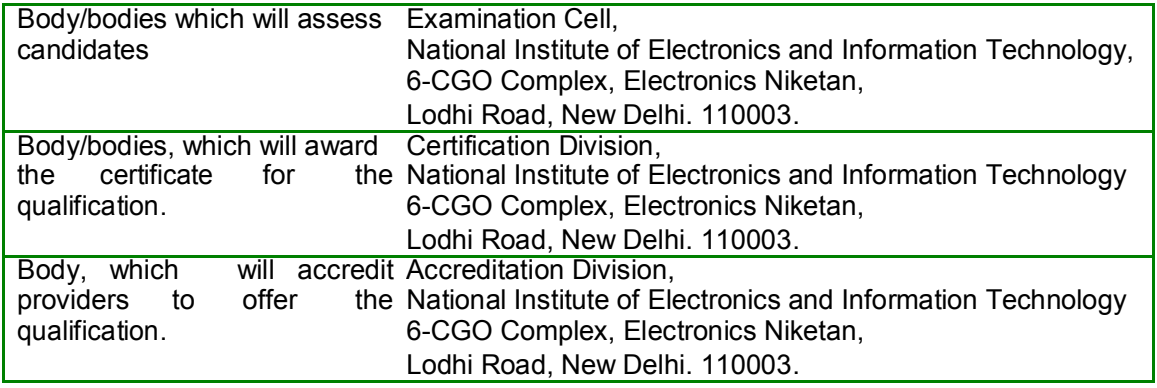

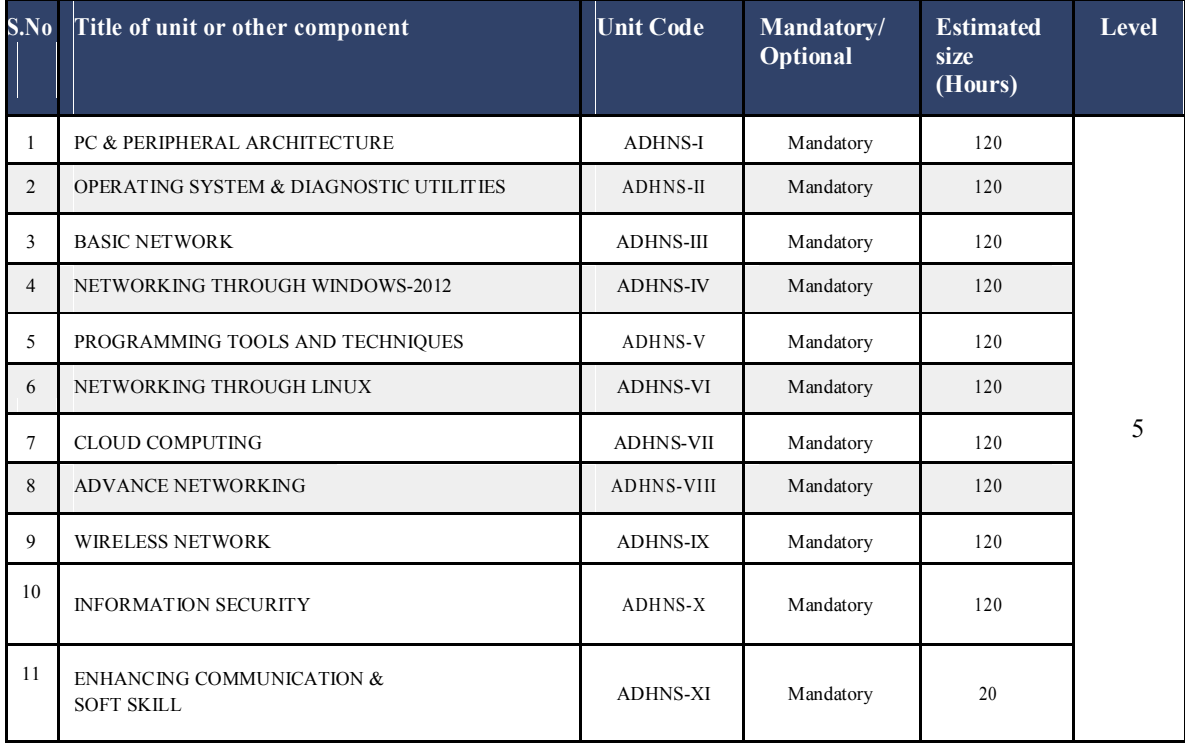

**NSQF/Advanced Diploma in Hardware, Networking & Information Security (ADHNS)** 14

ta de la construcción de la construcción de la construcción de la construcción de la construcción de la constru

# **Marking Scheme**

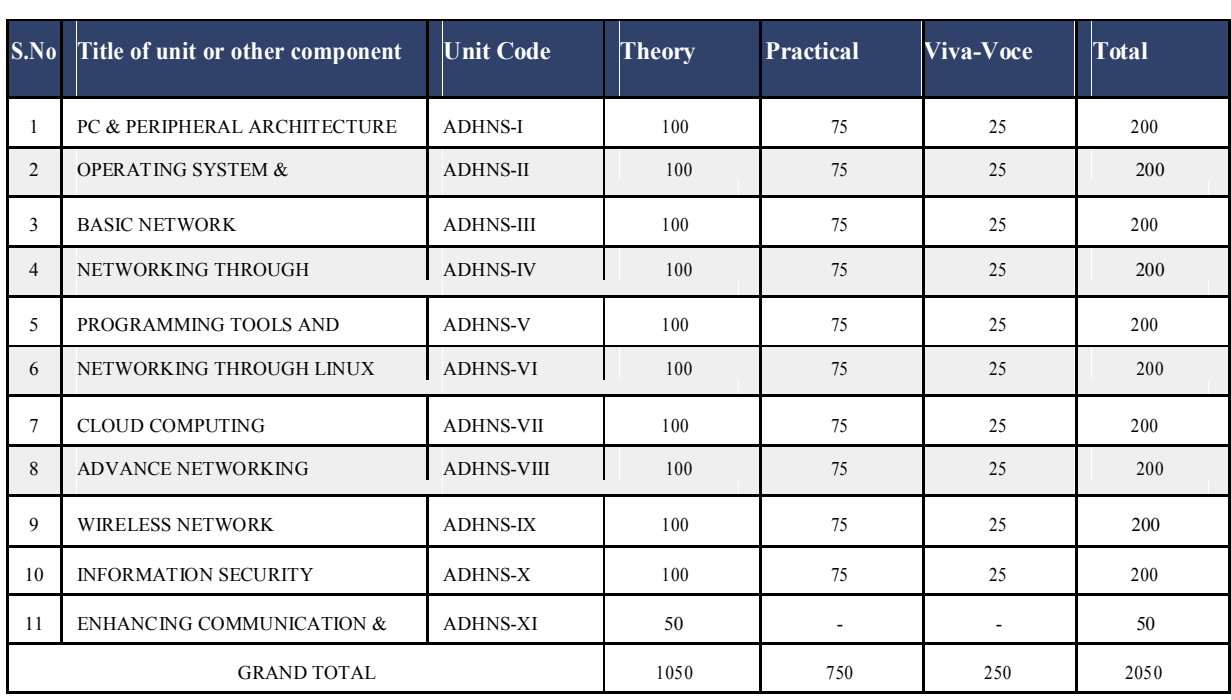

# **Detailed Curriculum**

# **PC & PERIPHERAL ARCHITECTURE (ADHNS-I)**

# **Name of Unit of Qualification : PC & PERIPHERAL ARCHITECTURE (ADHNS‐I)**

**Duration : 120 Hours** 

# **Topics : PC & PERIPHERAL ARCHITECTURE**

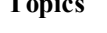

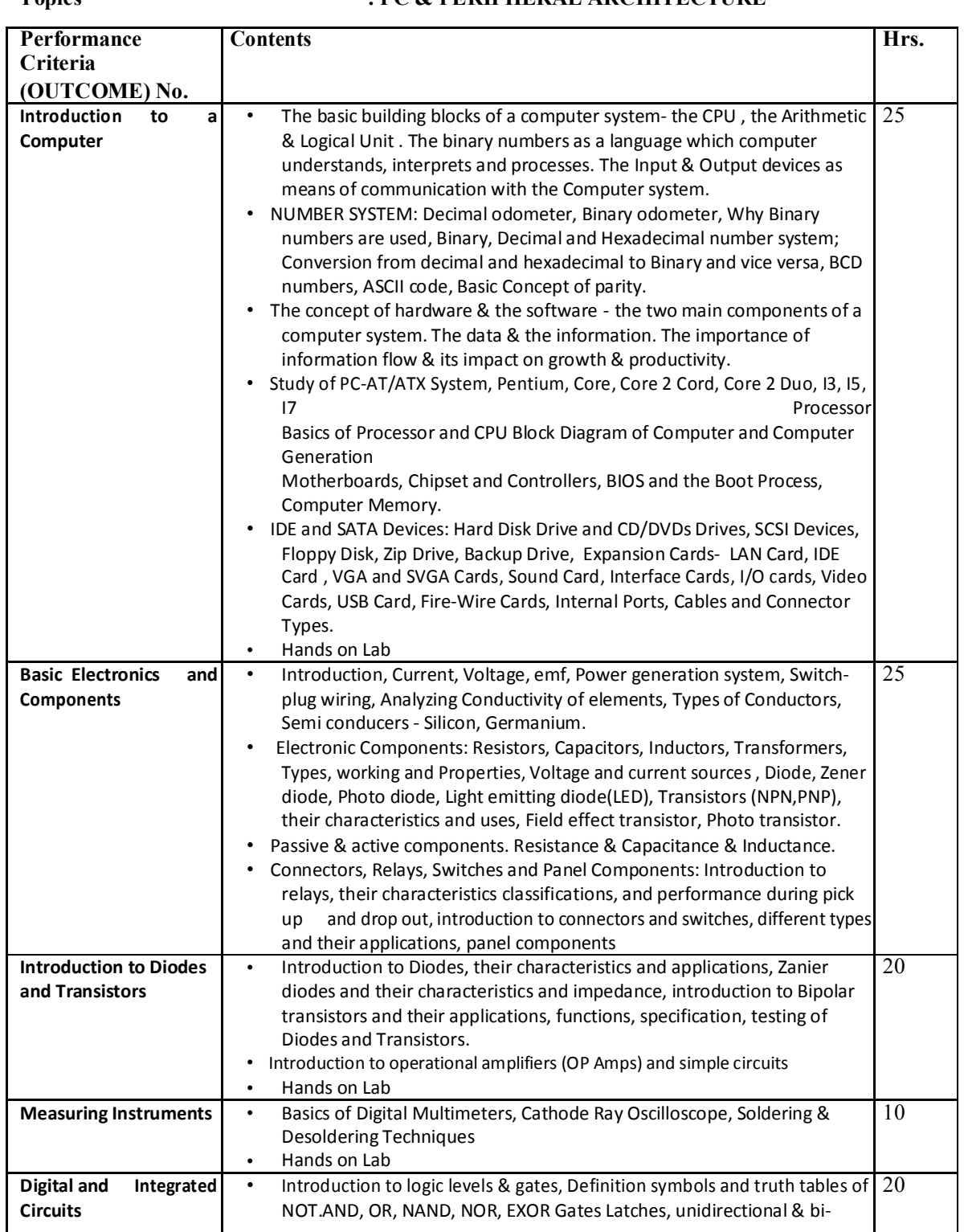

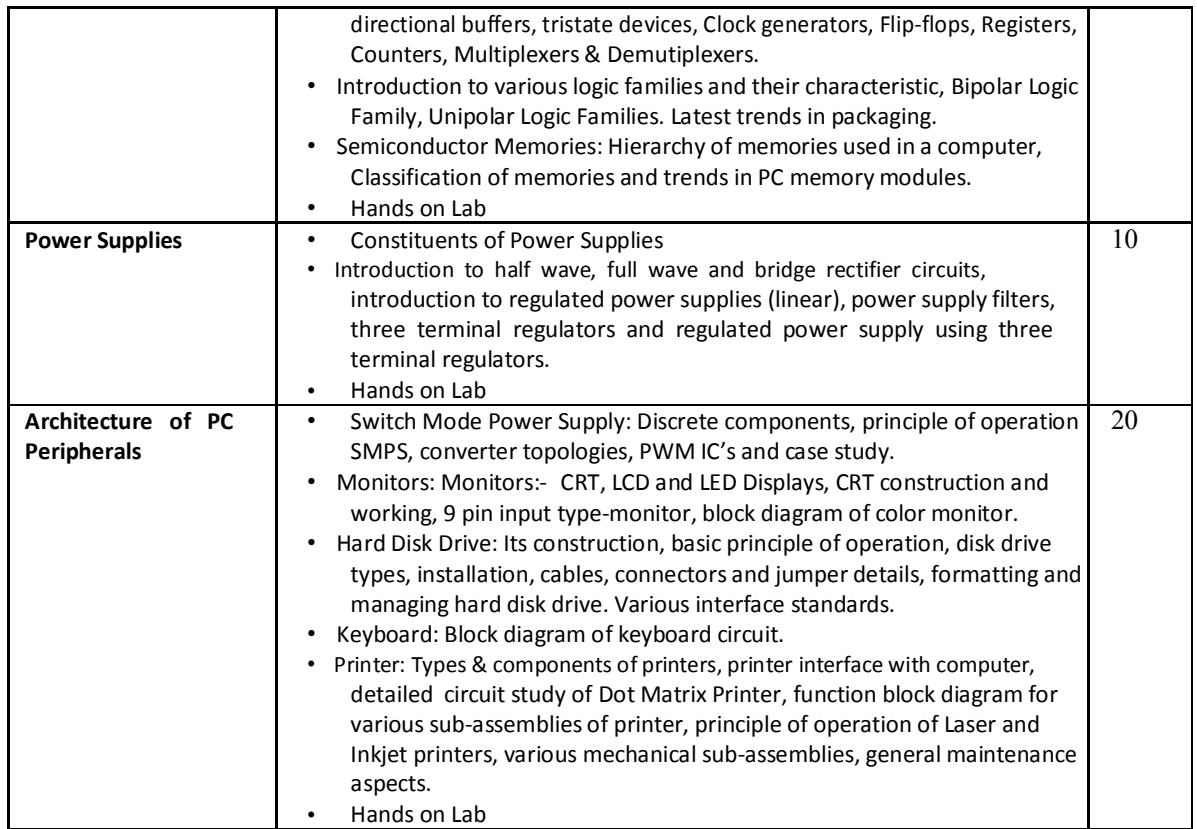

# **OPERATING SYSTEM & DIAGNOSTIC UTILITIES (ADHNS-II)**

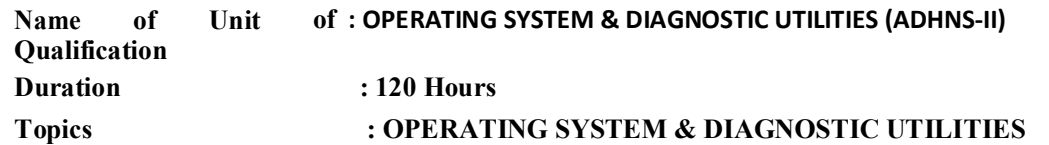

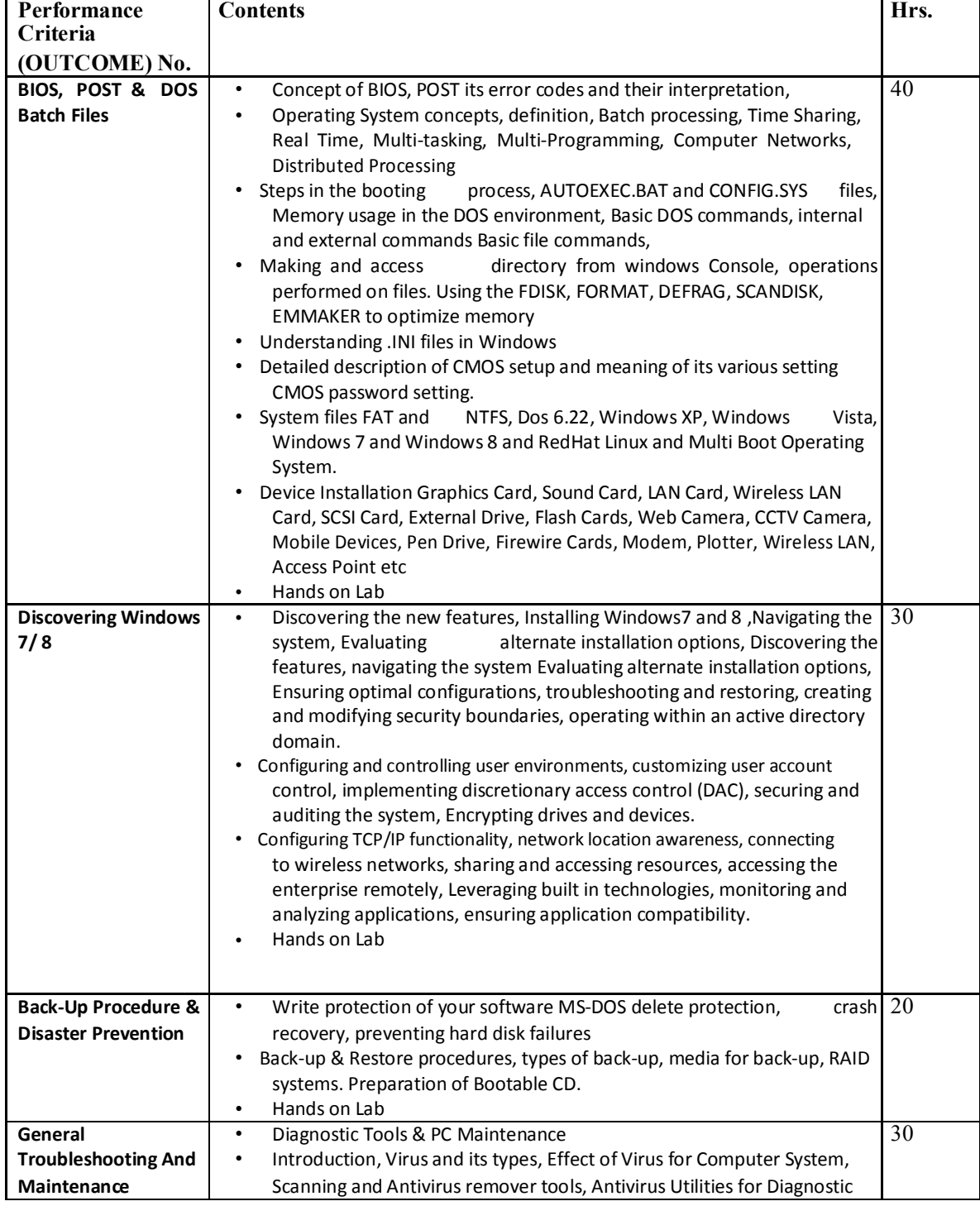

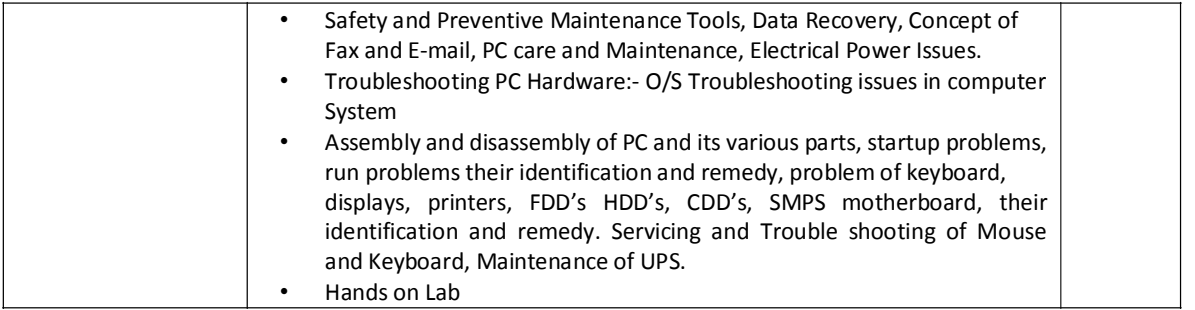

# **BASIC NETWORK(ADHNS-III)**

**Name of Unit of Qualification : BASIC NETWORK(ADHNS-III)**<br> **Duration : 120 Hours** 

**Duration : 120 Hours**

#### **Topics : BASIC NETWORK**

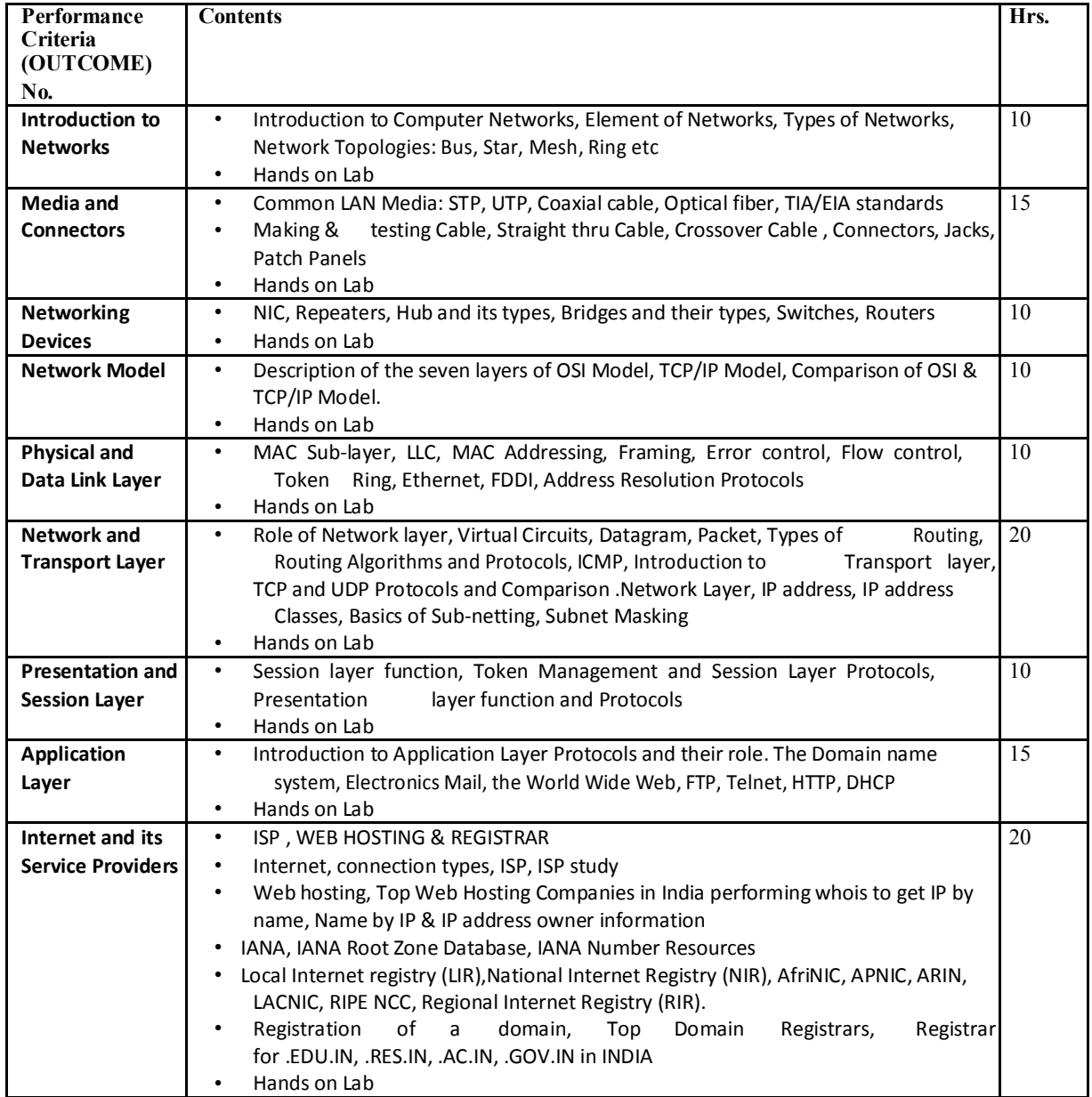

#### **NETWORKING THROUGH WINDOWS 2012 (ADHNS-IV)**

#### **Name of Unit of Qualification : NETWORKING THROUGH WINDOWS 2012 (ADHNS‐ IV)**

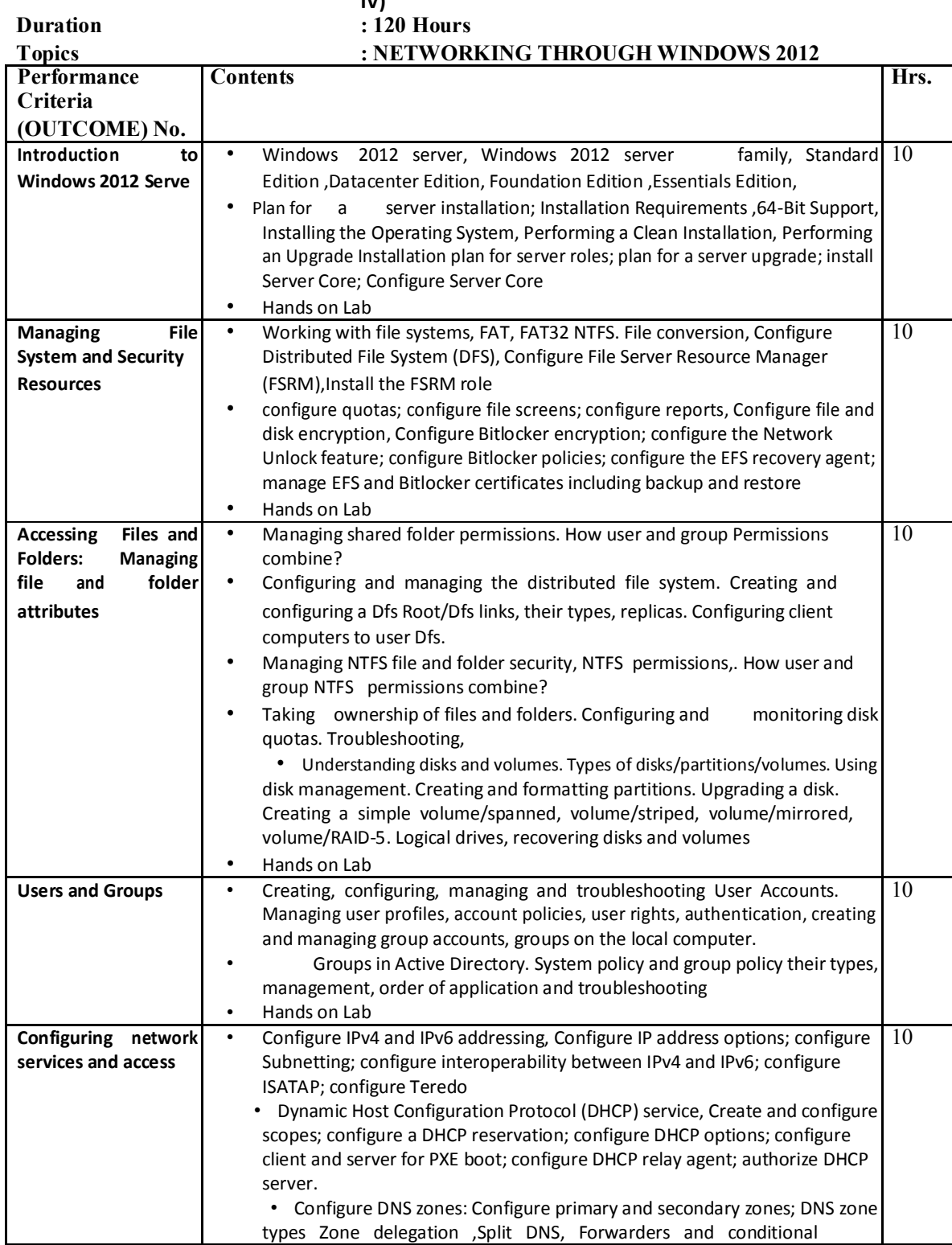

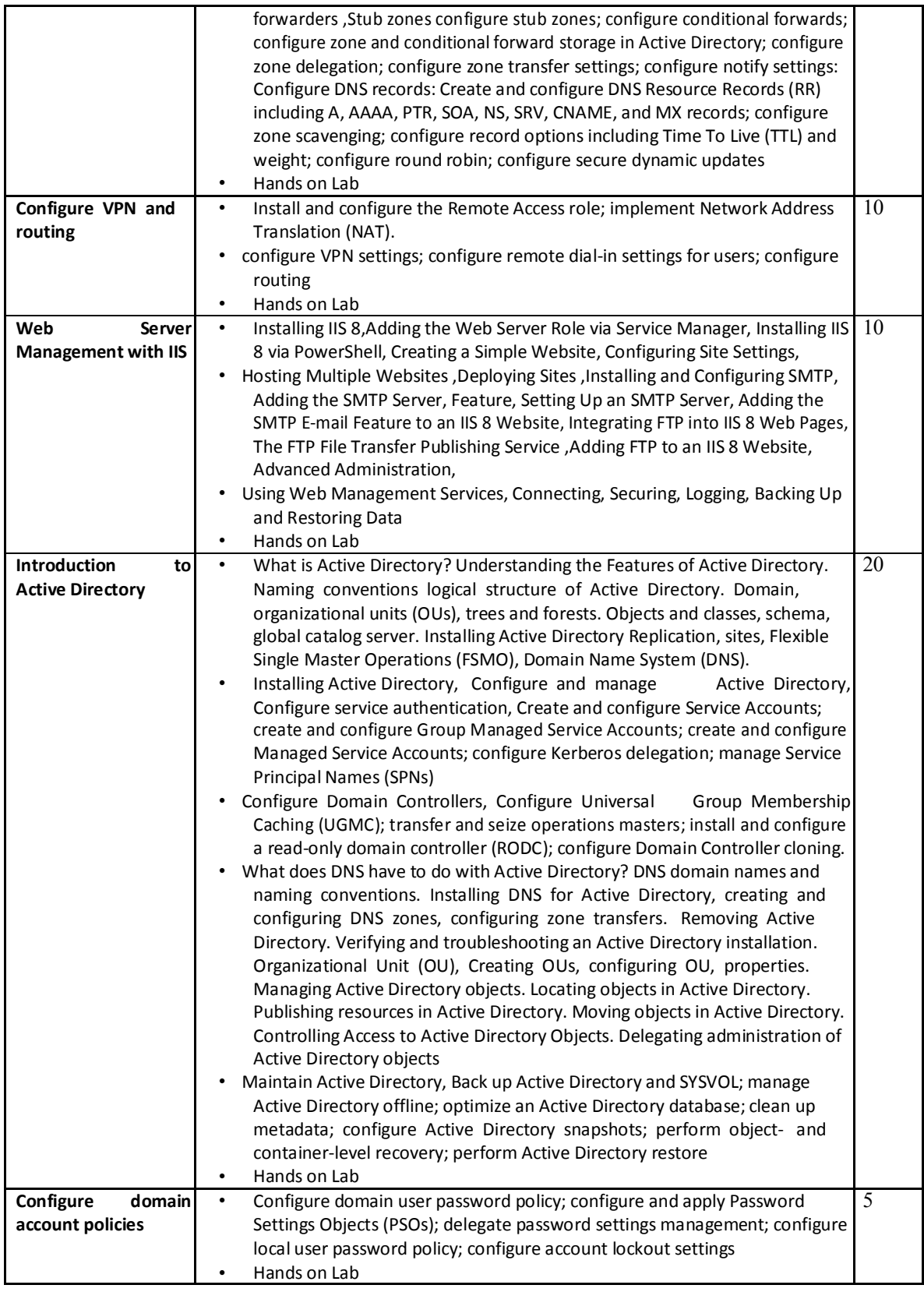

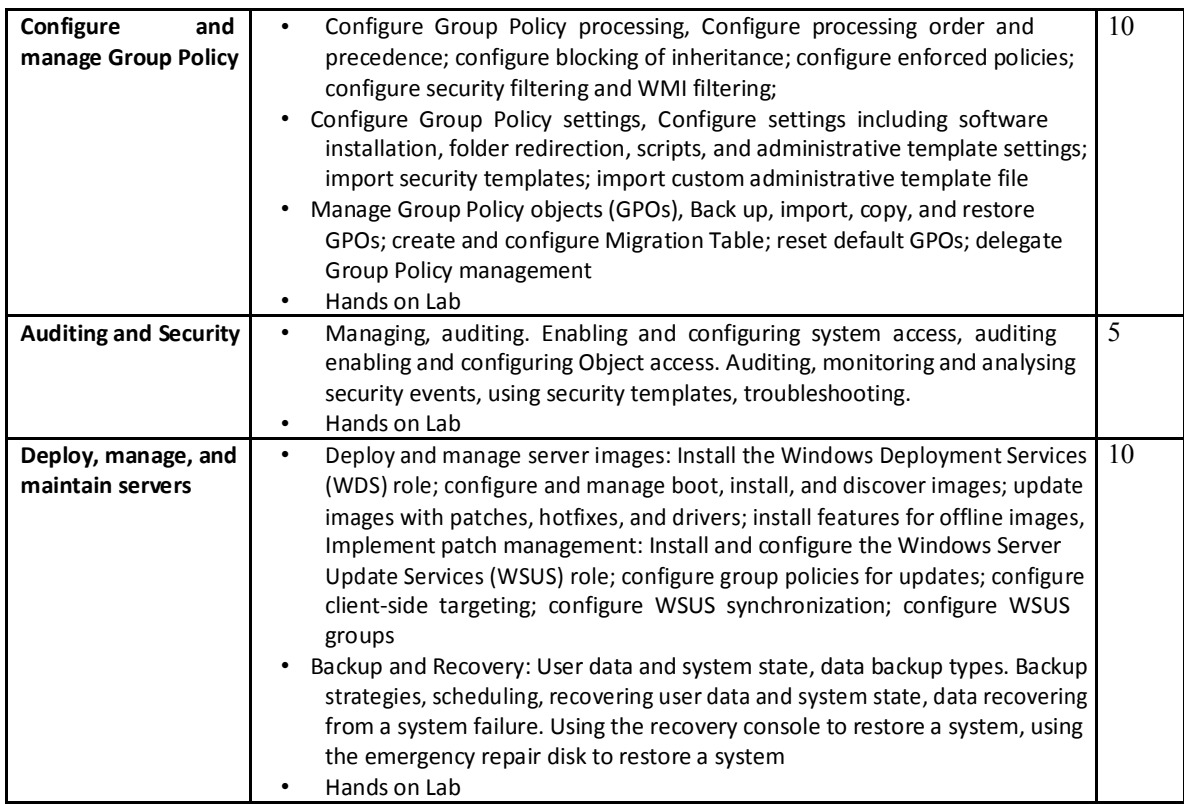

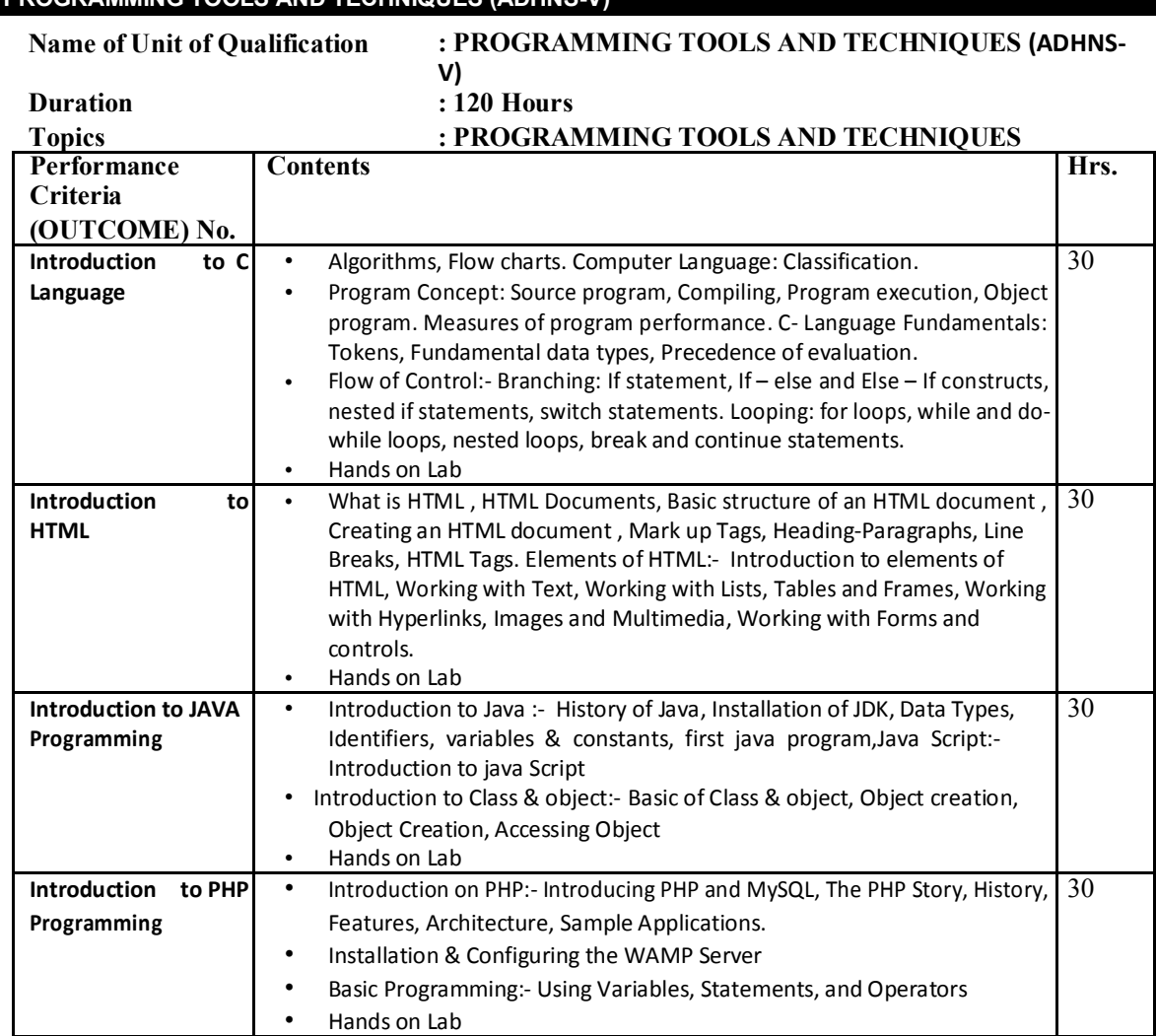

# **PROGRAMMING TOOLS AND TECHNIQUES (ADHNS-V)**

# **NETWORKING THROUGH LINUX(ADHNS-VI)**

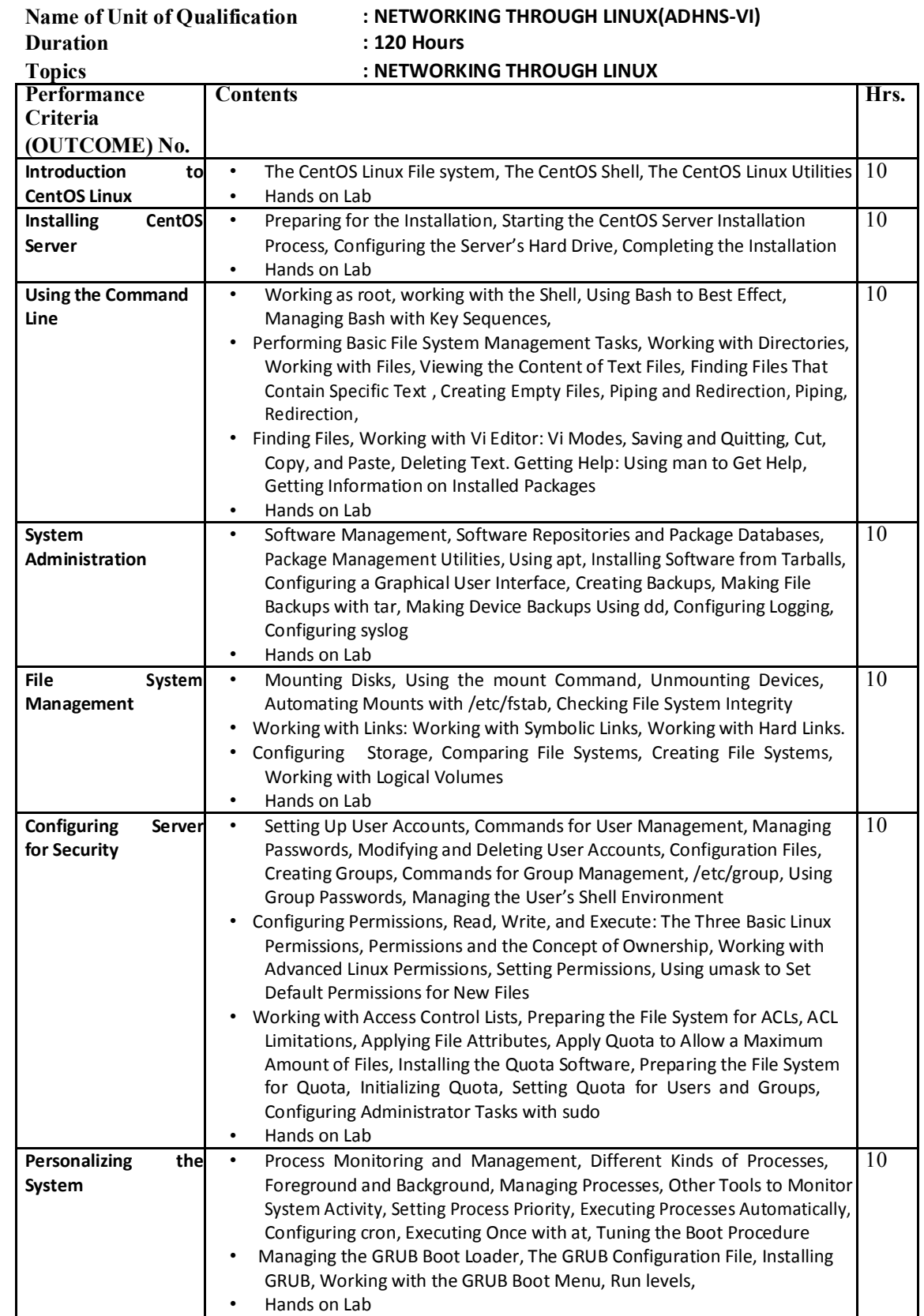

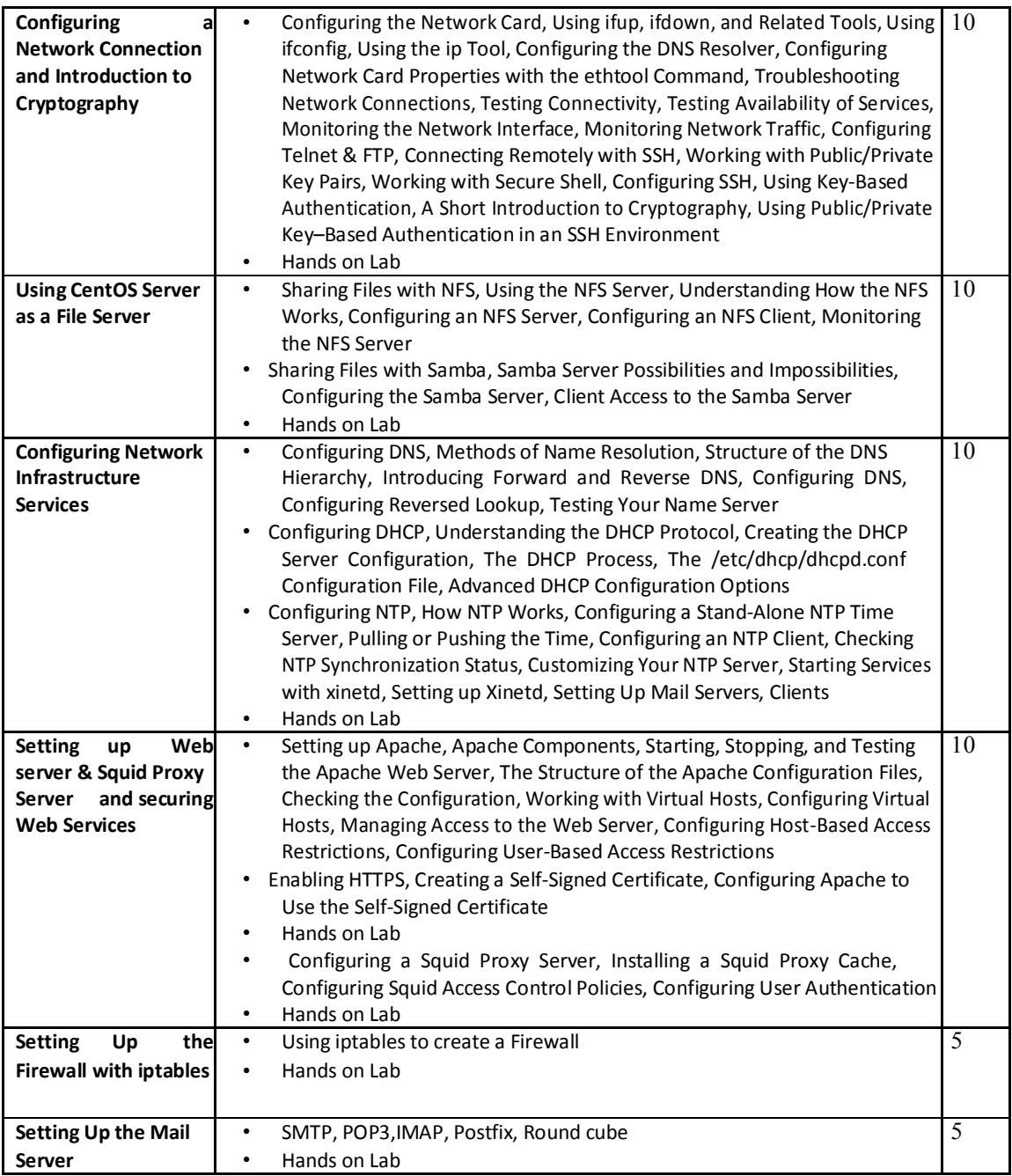

# **CLOUD COMPUTING (ADHNS-VII)**

**Name of Unit of Qualification : CLOUD COMPUTING (ADHNS-VII)**<br>Duration : 120 Hours **Topics : CLOUD COMPUTING** 

# **: 120 Hours**

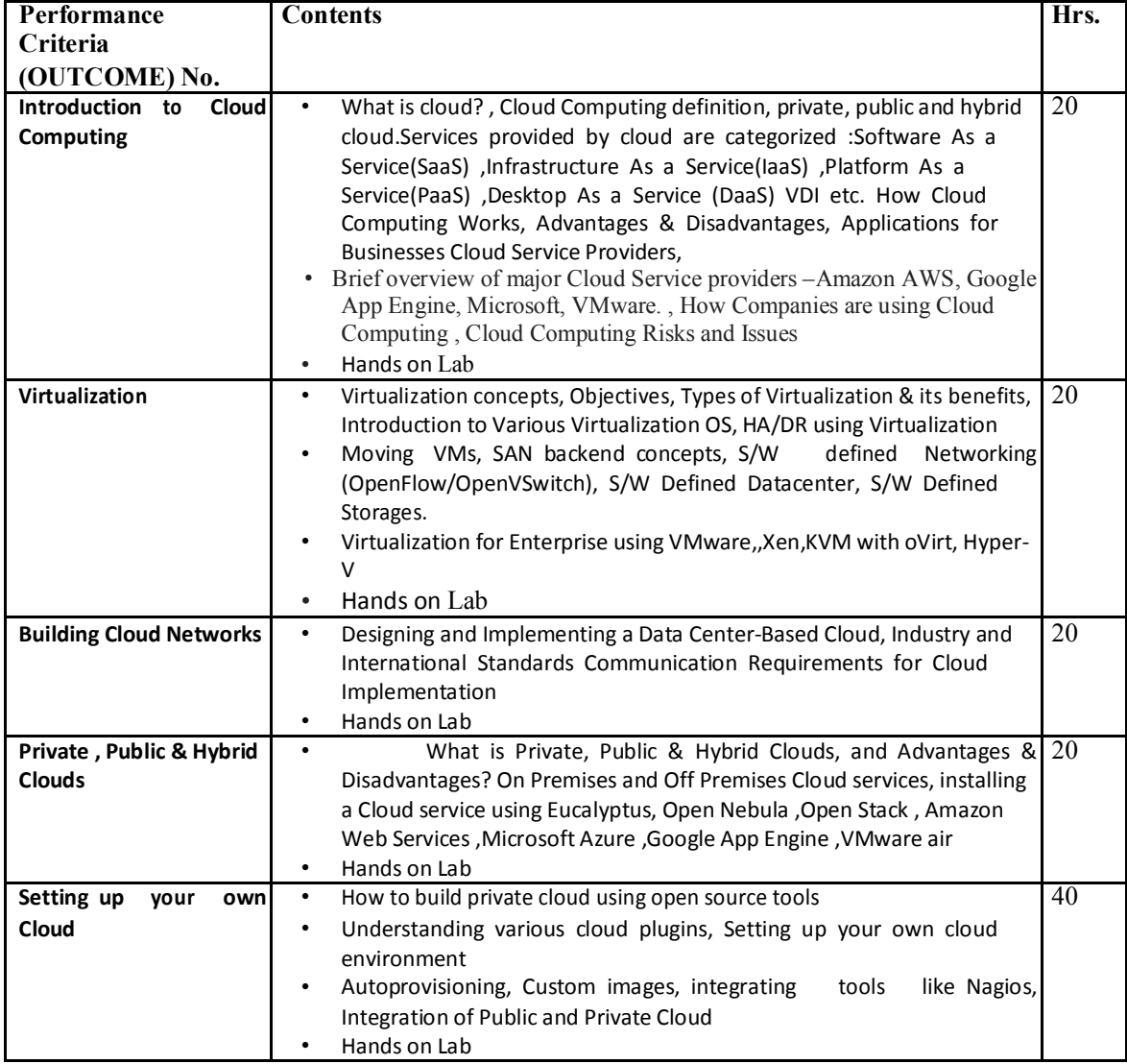

# **ADVANCE NETWORKING (ADHNS-VIII)**

**Topics : ADVANCE NETWORKING** 

#### **Name of Unit of Qualification : ADVANCE NETWORKING (ADHNS-VIII)**<br> $120$  Hours **Duration : 120 Hours**

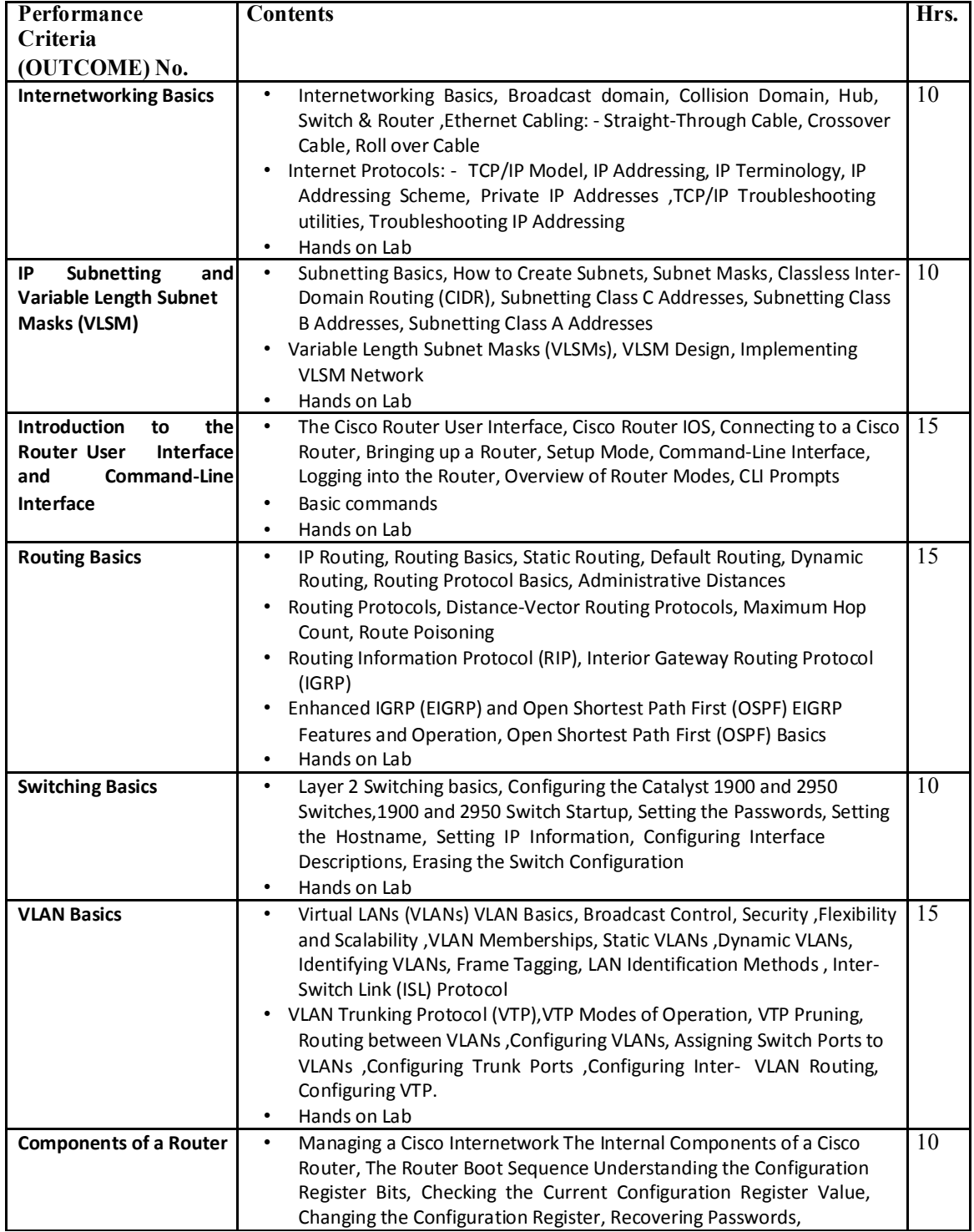

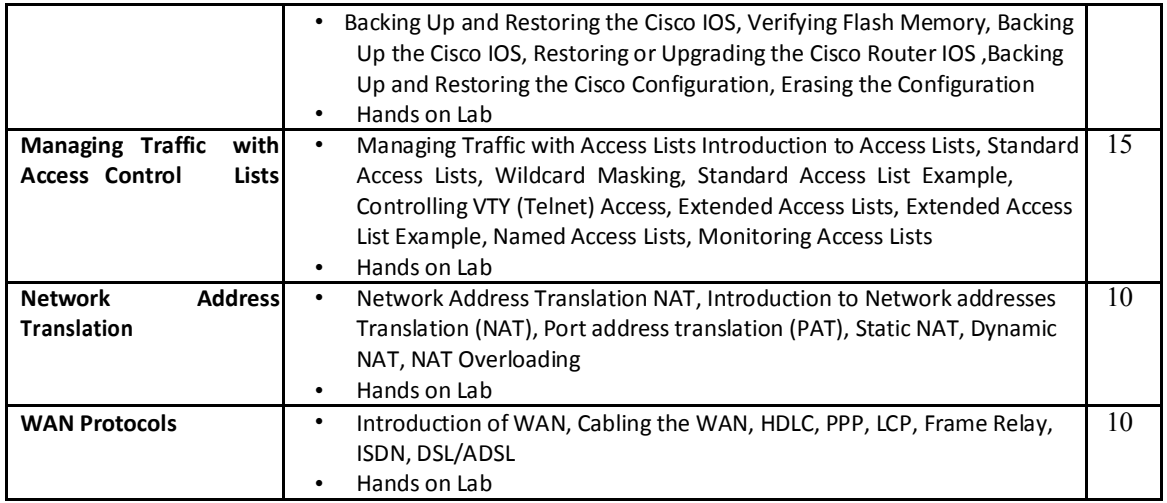

# **WIRELESS NETWORK(ADHNS-IX)**

**Name of Unit of Qualification : WIRELESS NETWORK(ADHNS-IX)**<br>Duration : 120 Hours

**Duration : 120 Hours**

### **Topics : WIRELESS NETWORK**

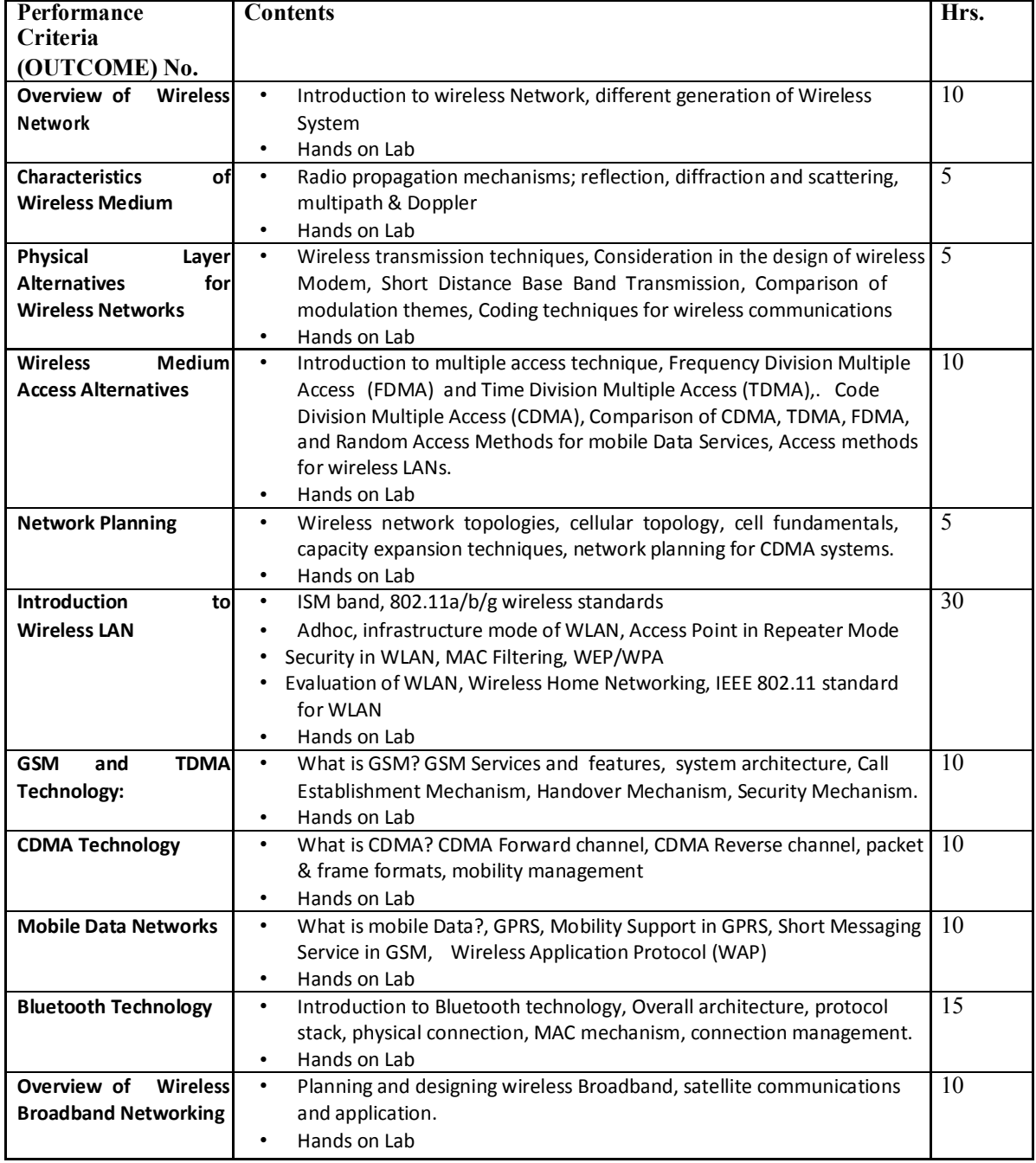

# **INFORMATION SECURITY(ADHNS-X)**

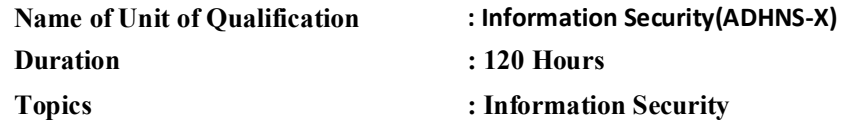

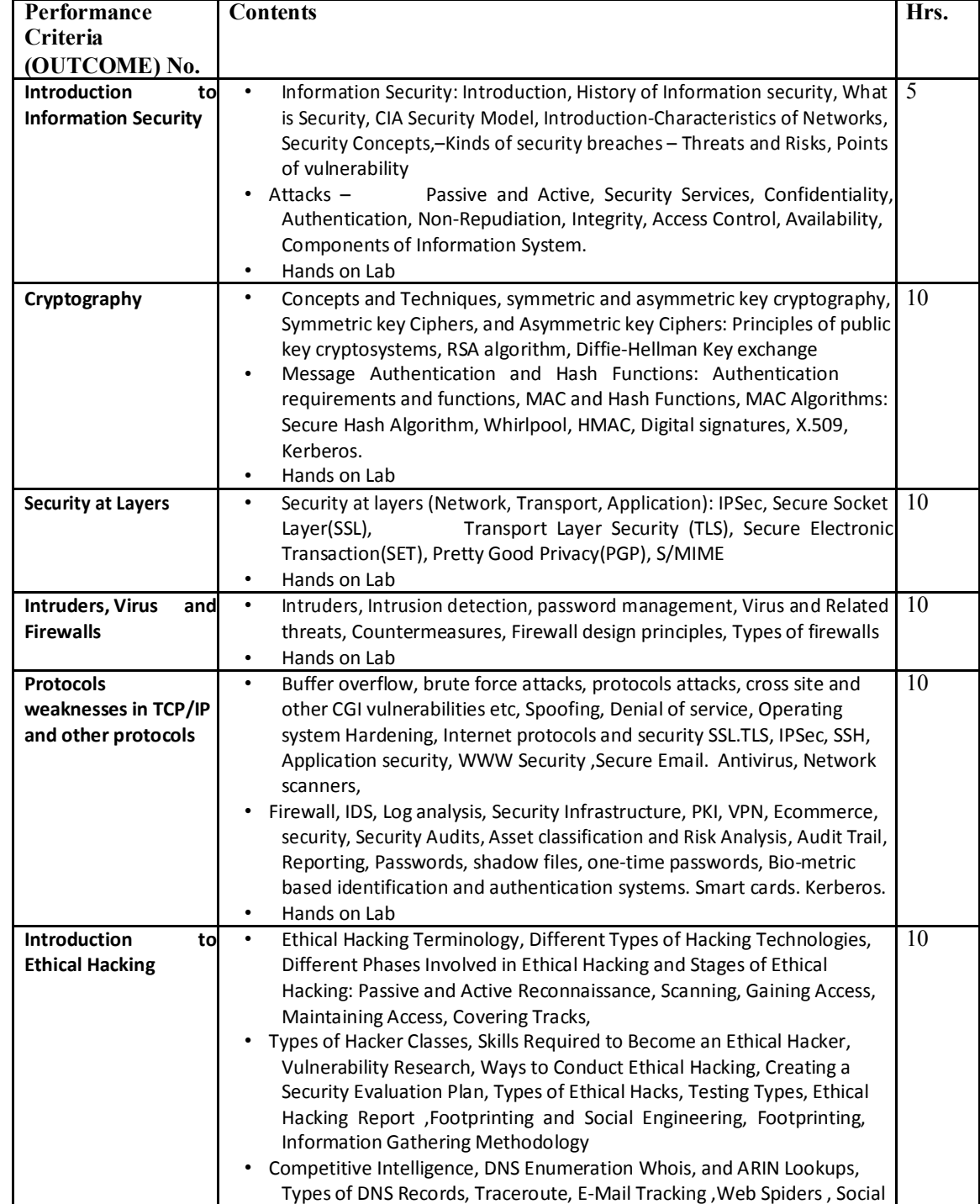

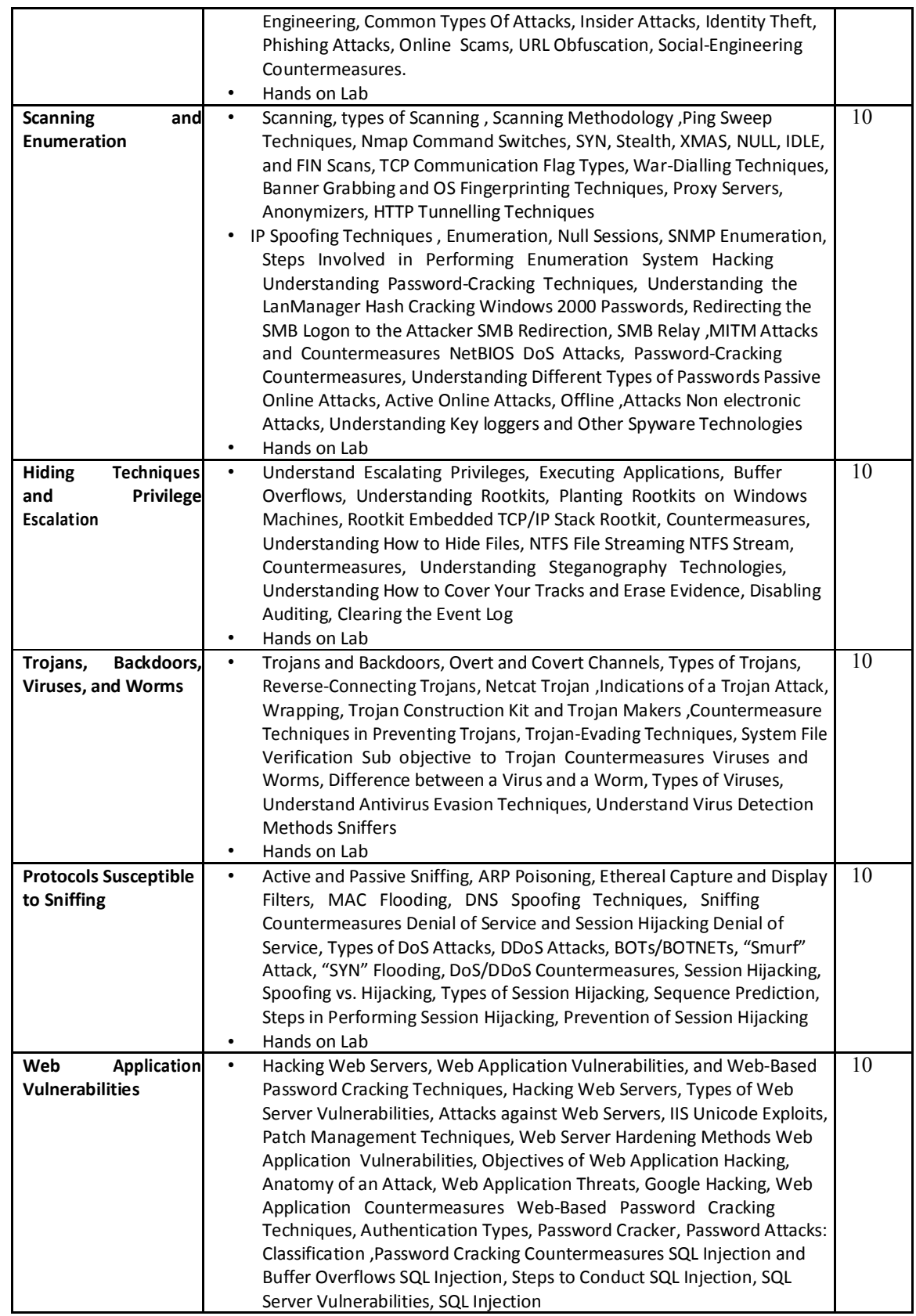

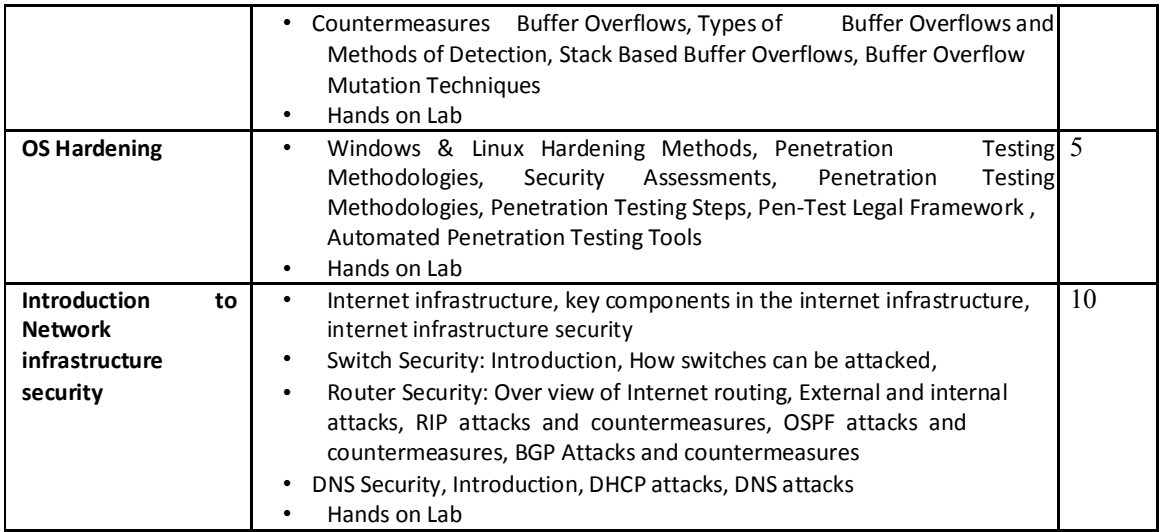

# **COMMUNICATION AND SOFT SKILL (ADHNS-XI)**

# **Name of Unit of Qualification : Communication and Soft Skill (ADHNS‐XI)**

**Duration : 20 Hours** 

- 
- 

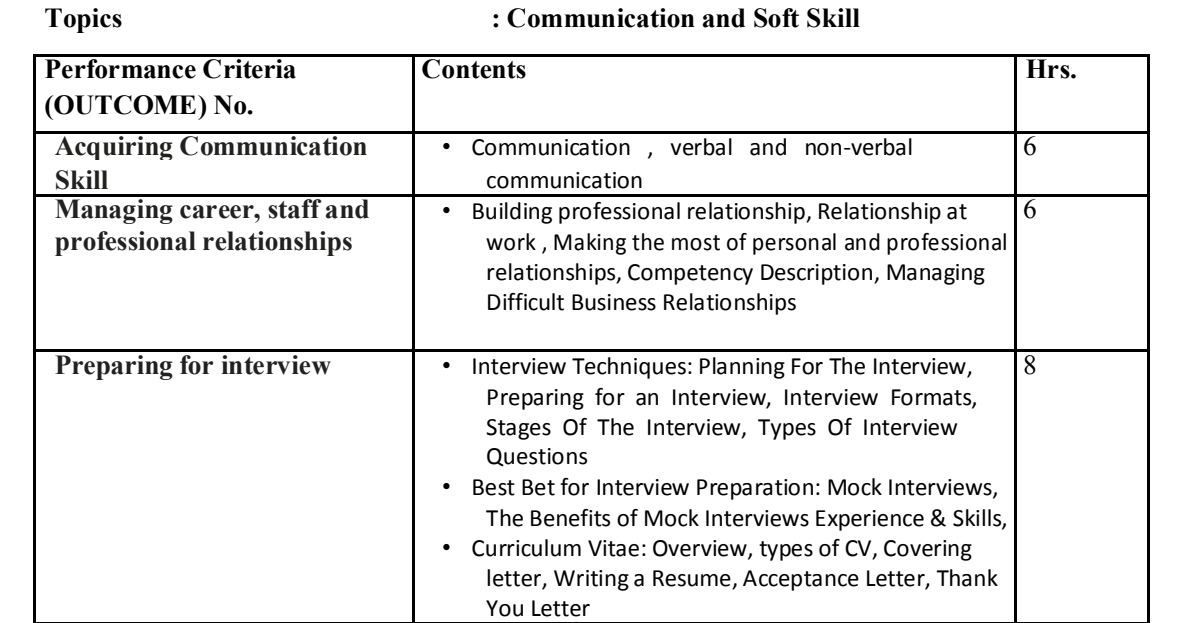

# **LAB ASSIGNMENTS**

# **ADHNS-I : PC & PERIPHERAL ARCHITECTURE**

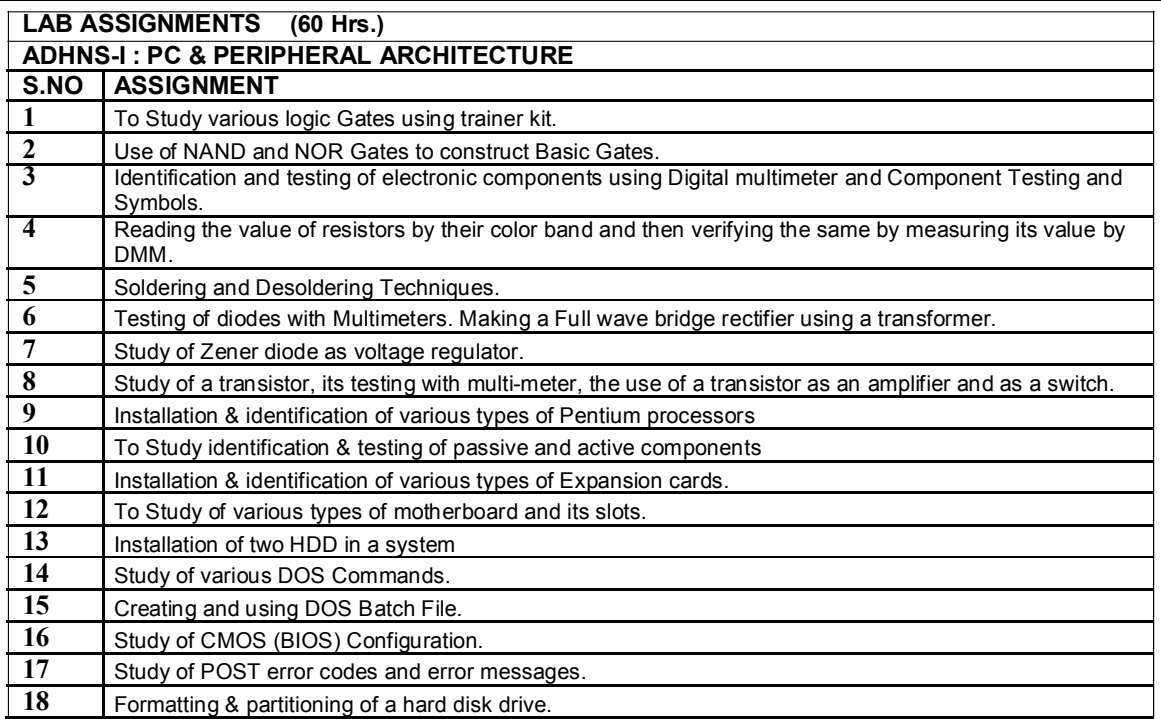

# **ADHNS-II : OS & DIAGNOSTICS UTILITIES**

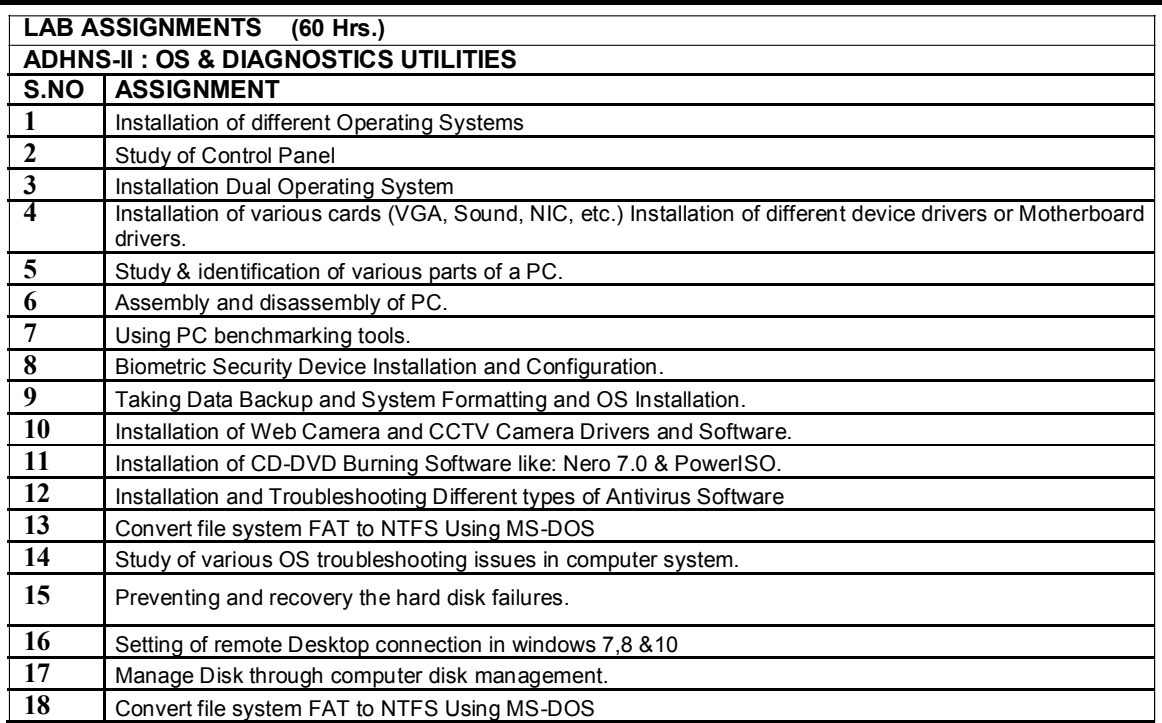

# **ADHNS-III : BASIC NETWORKING**

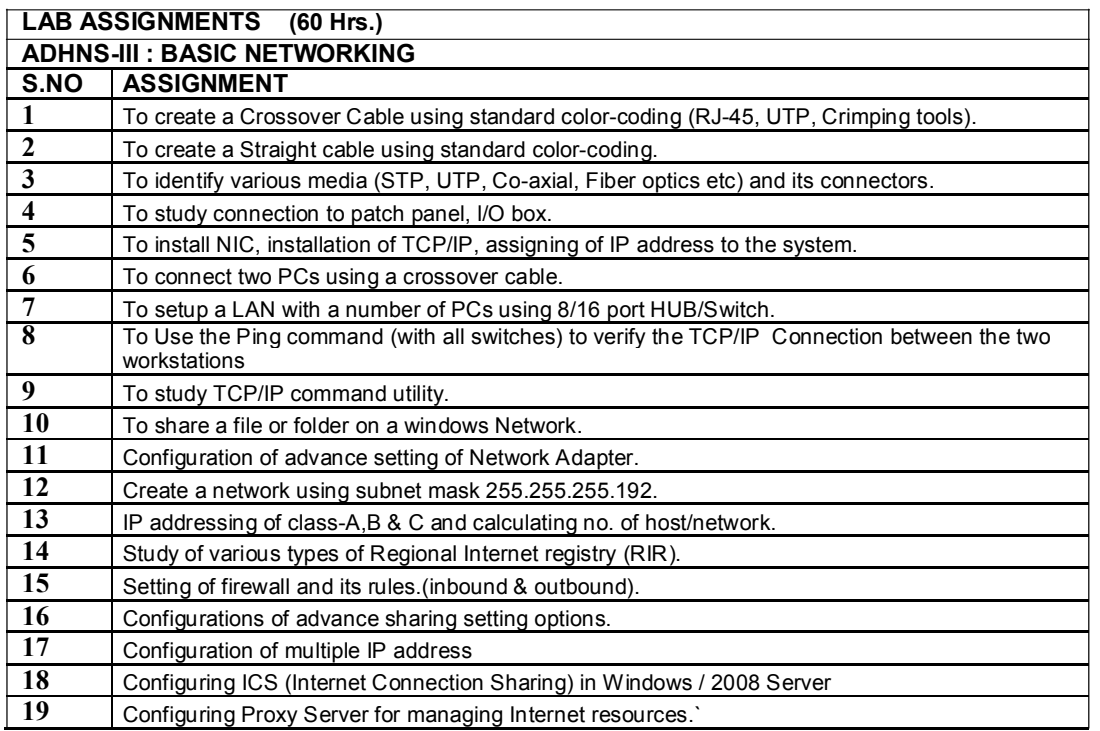

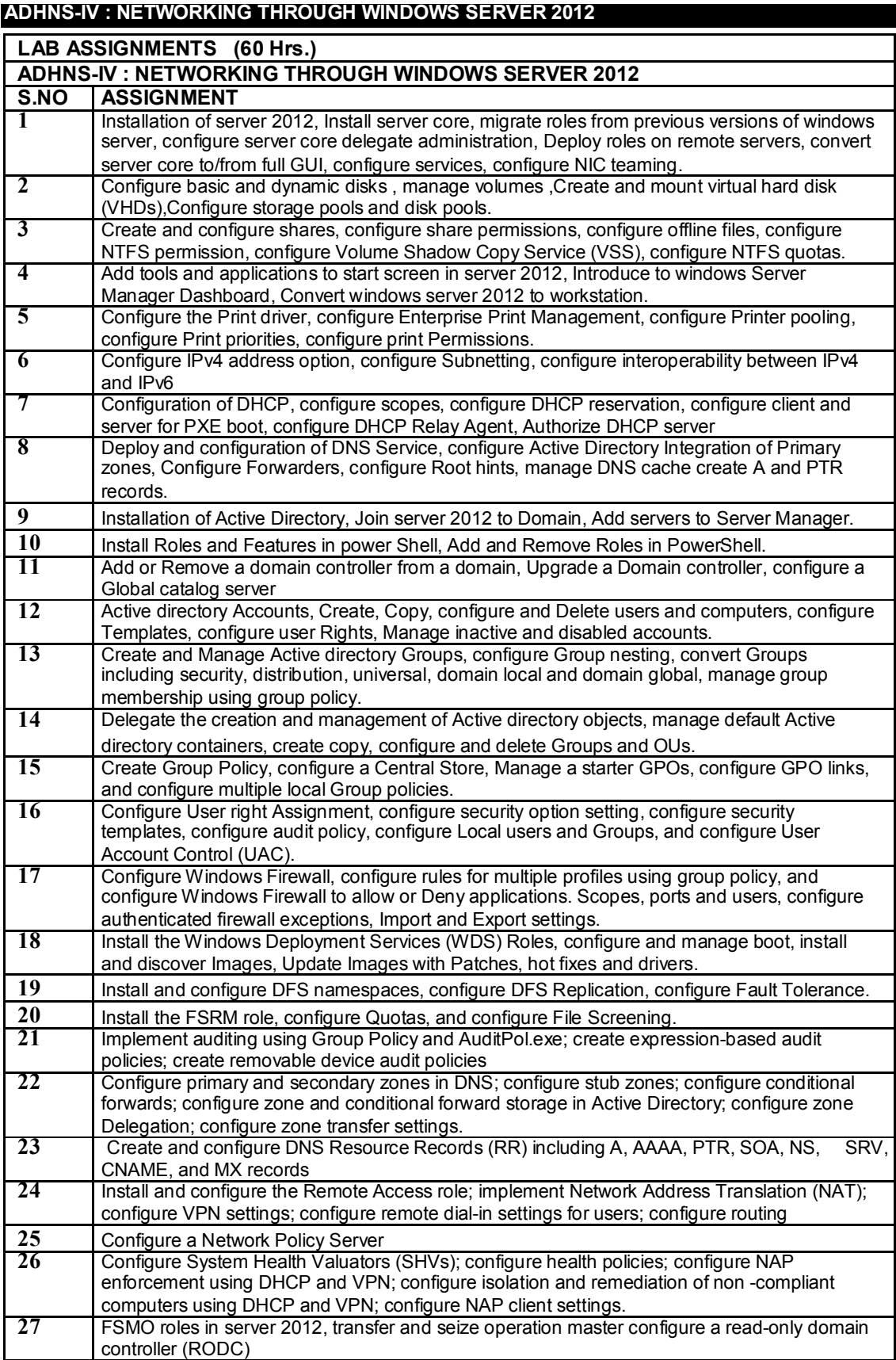

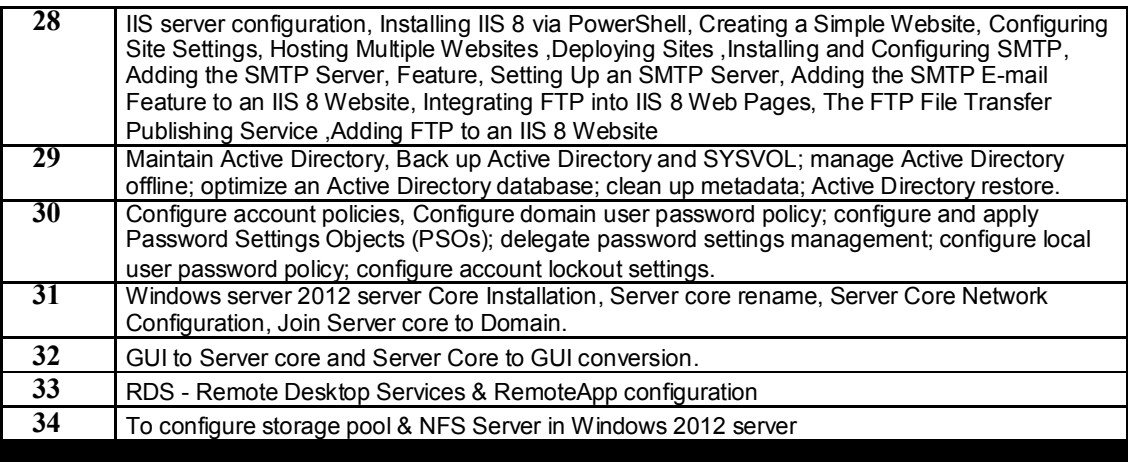

# **ADHNS-V : PROGRAMMING TOOLS AND TECHNIQUES**

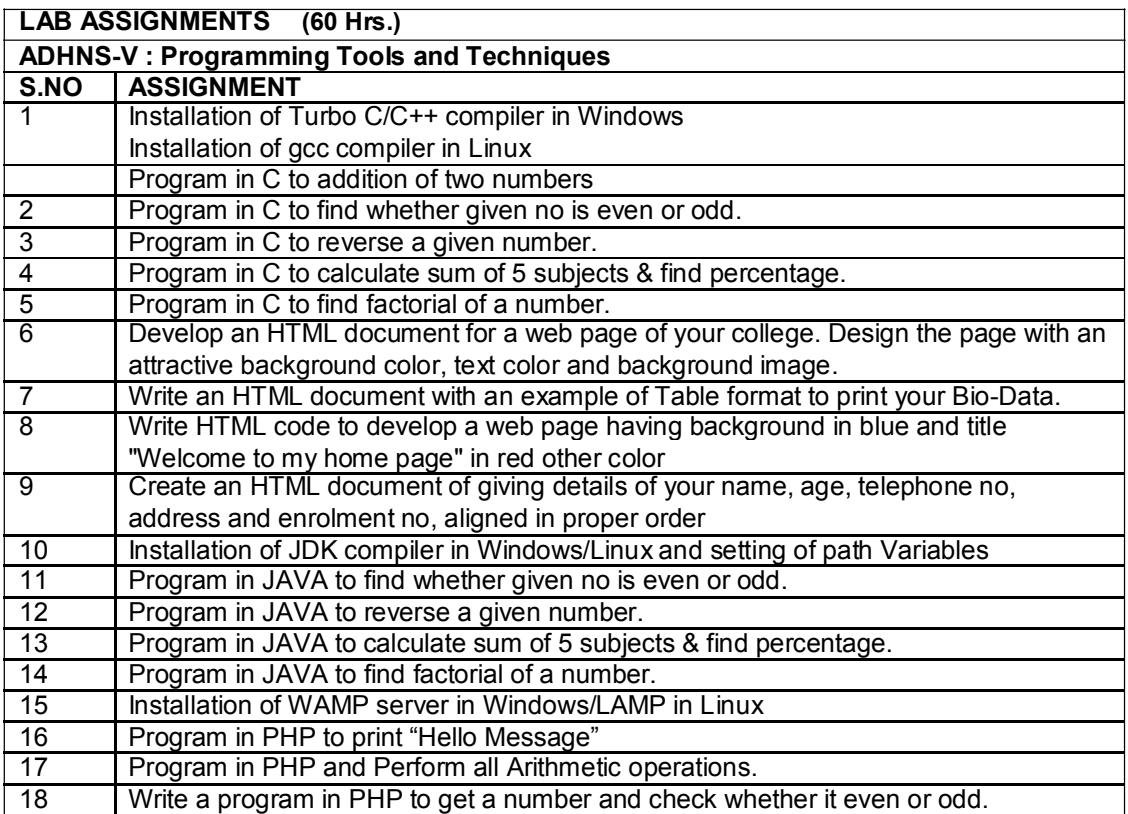

# **ADHNS-VI: NETWORKING THROUGH LINUX**

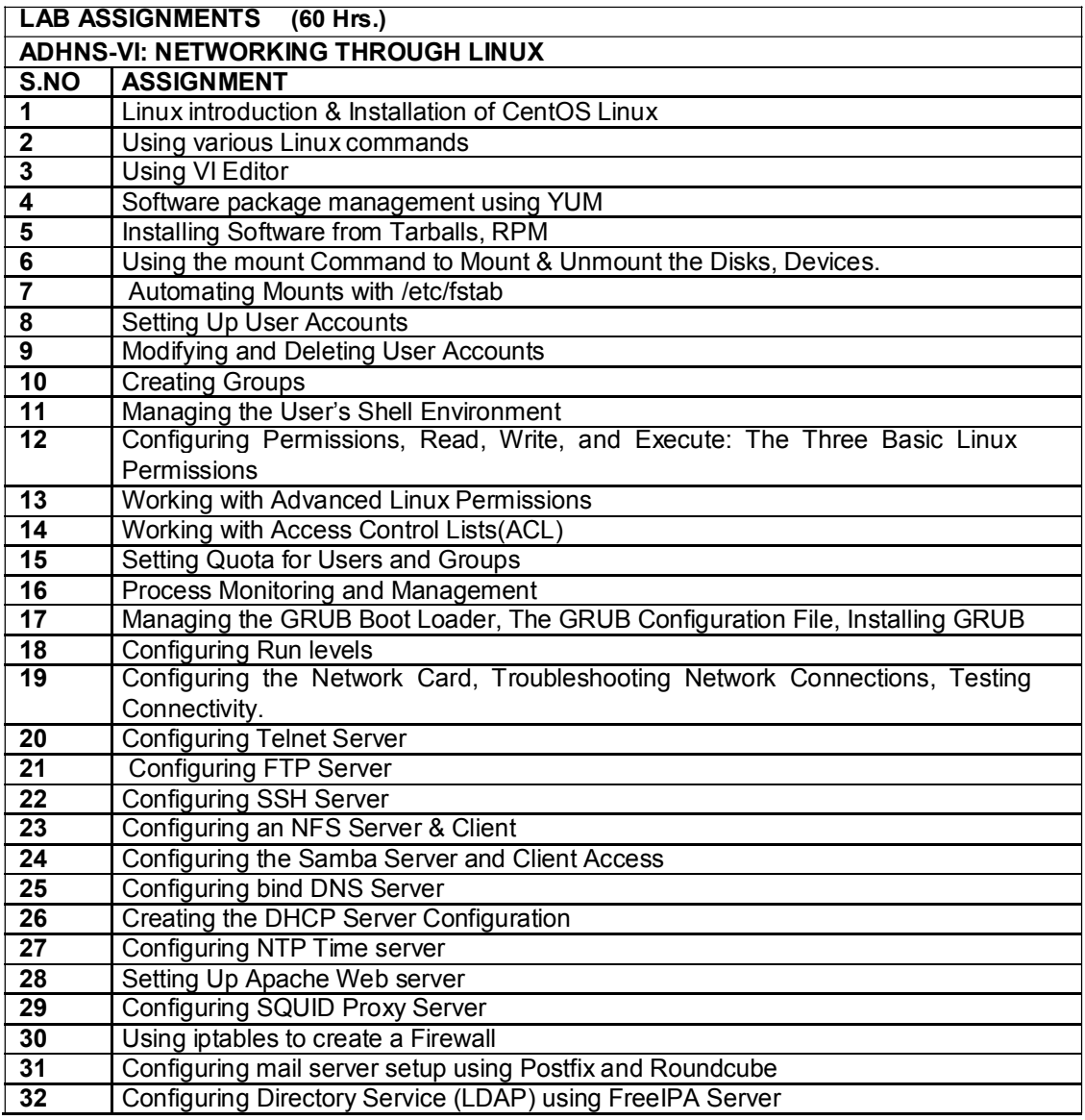

# **ADHNS-VII : Cloud Computing**

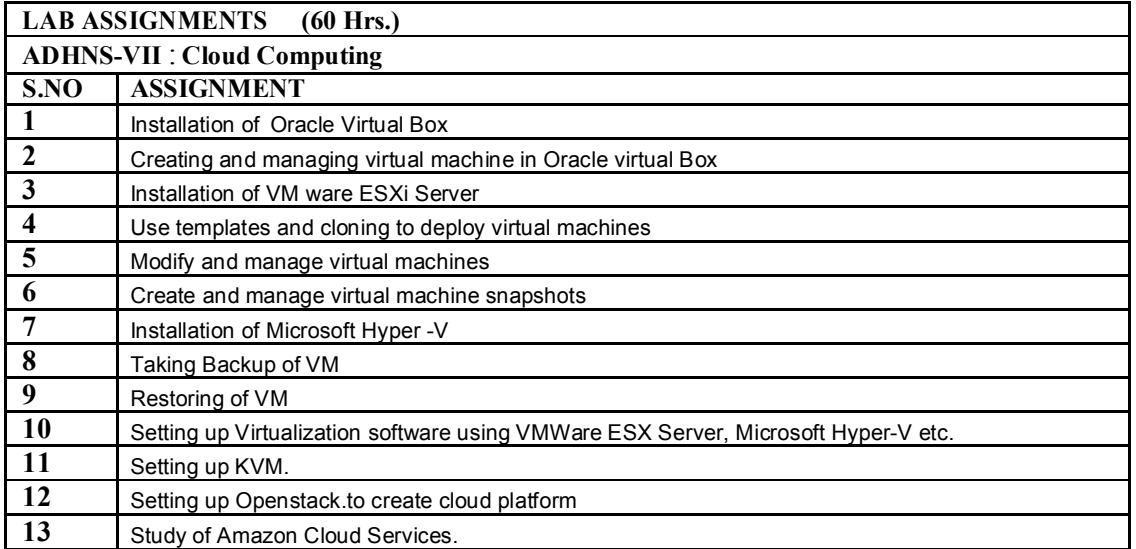

# **ADHNS-VIII : ADVANCED NETWORKING**

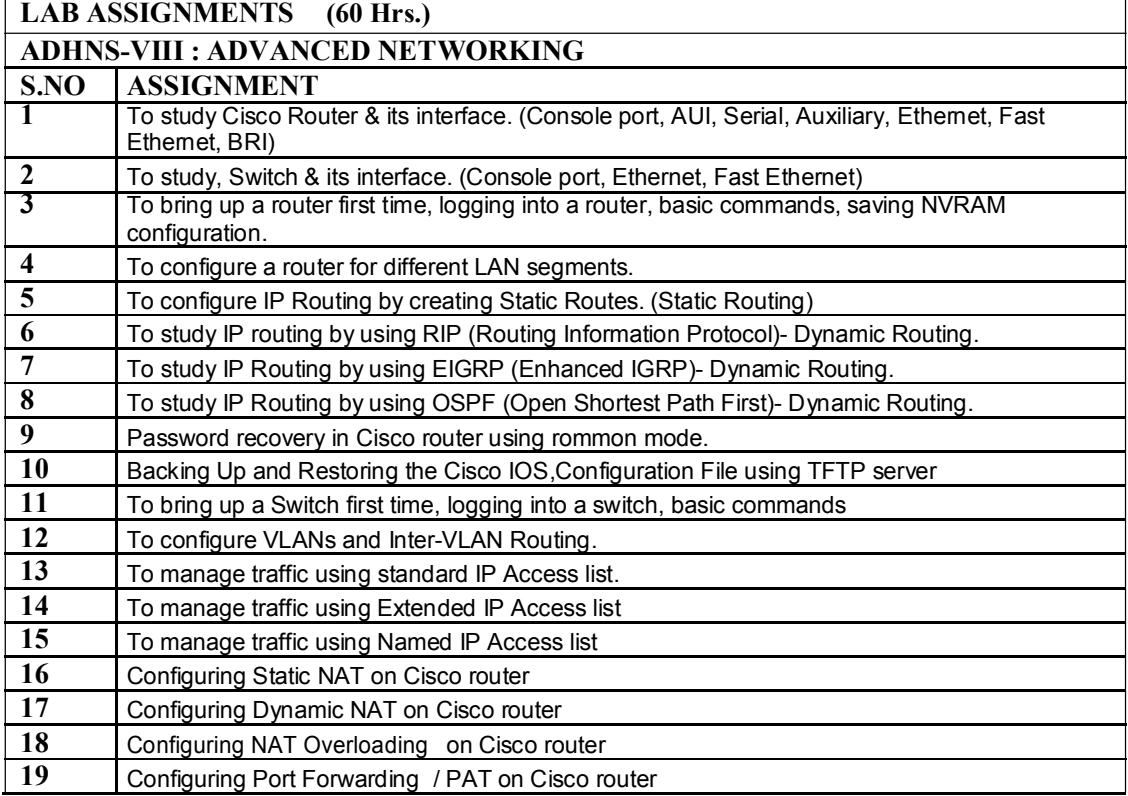

# **ADHNS-IX : WIRELESS NETWORK**

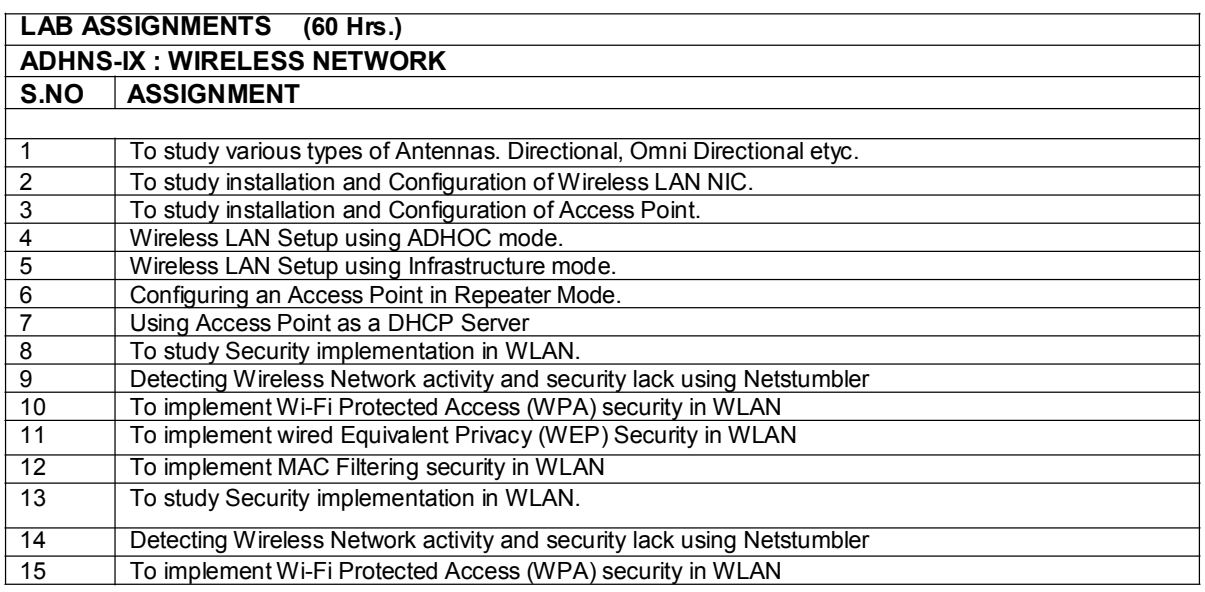

# **ADHNS-X : INFORMATION SECURITY**

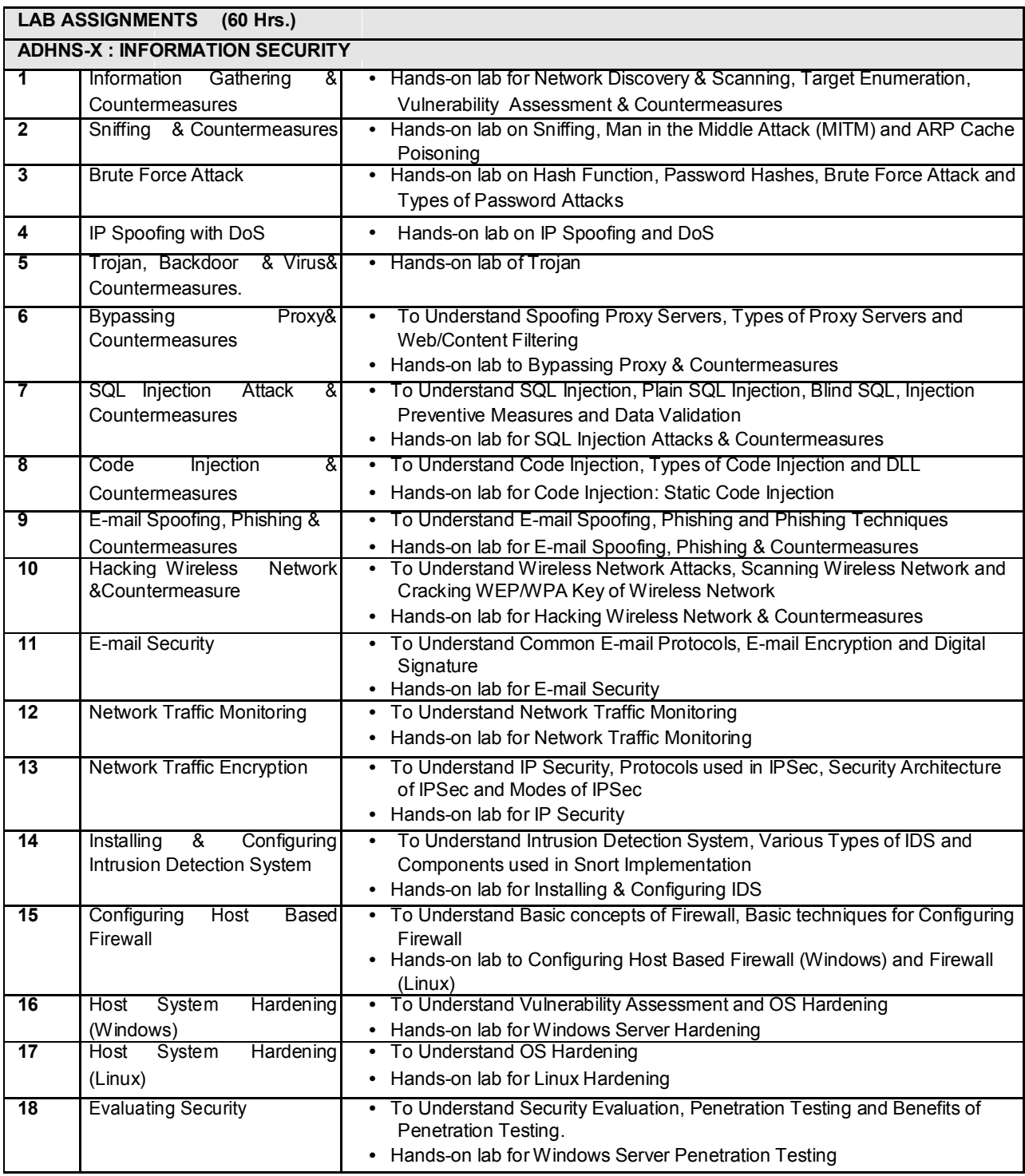

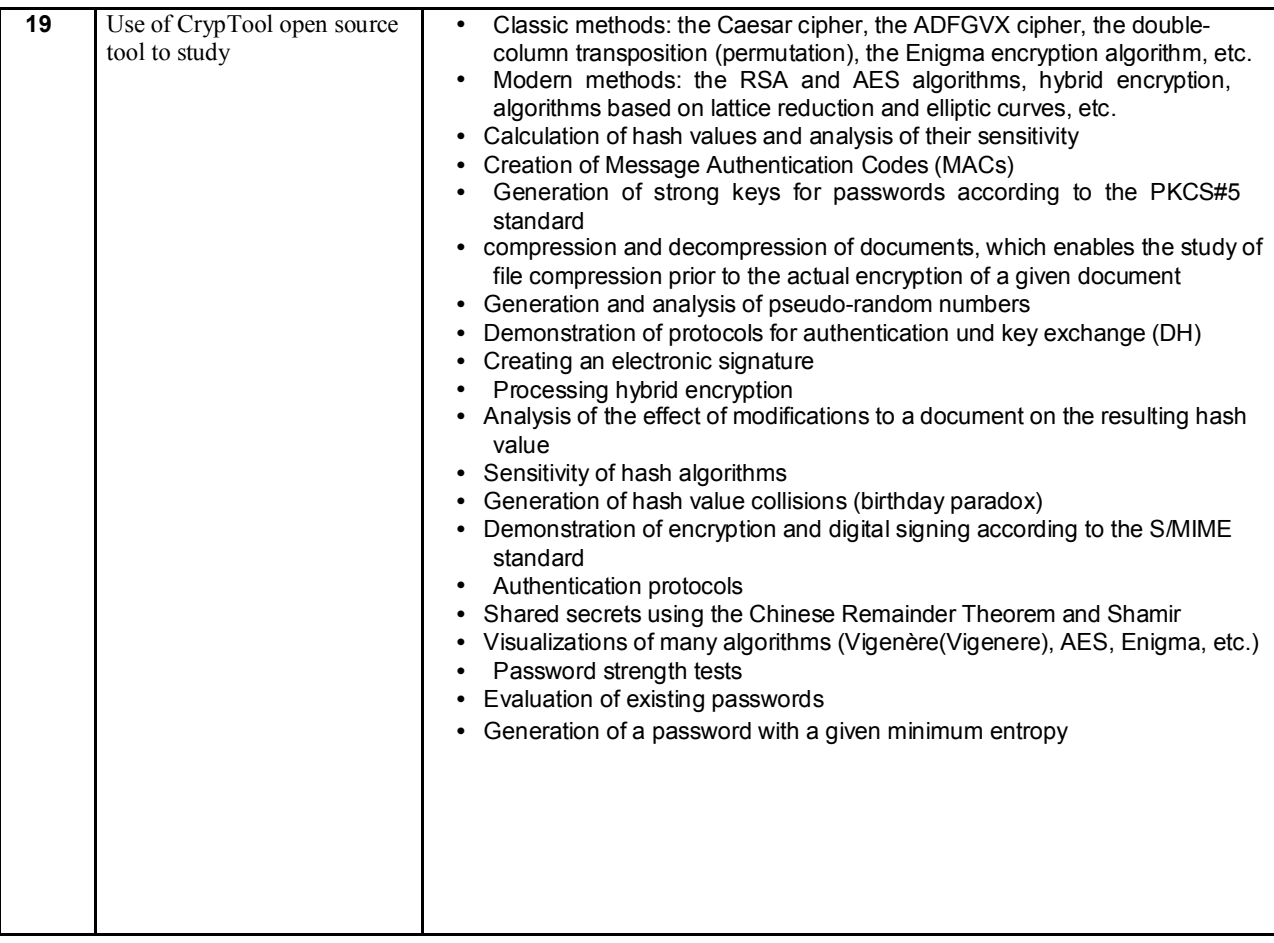